### **Artificial Intelligence for Text**

# **Text [Classifica](https://web.ntpu.edu.tw/~myday/)tio [Sentiment](http://www.mis.ntpu.edu.tw/en/) [Analysis](https://www.ntpu.edu.tw/)**

1102AITA05 MBA, IM, NTPU (M5026) (Spring 2022) Tue 2, 3, 4 (9:10-12:00) (B8F40)

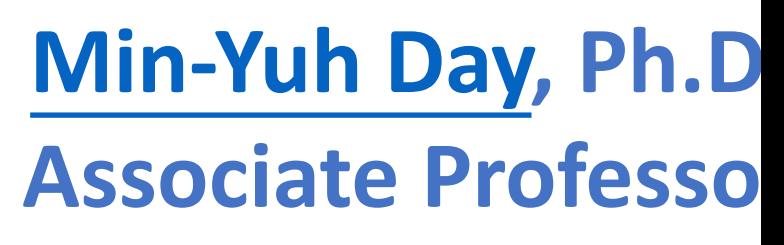

**Institute of Information Management, National** 

https://web.ntpu.edu.tw/~myday

2022-03-29

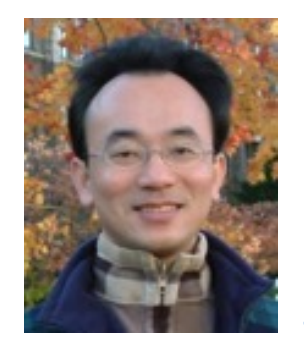

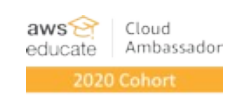

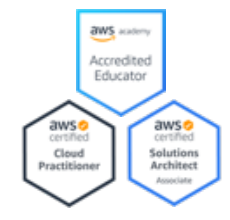

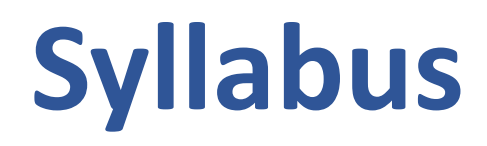

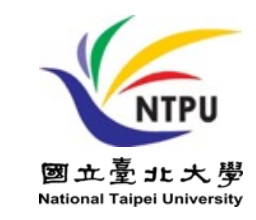

**Week Date Subject/Topics**

- **1 2022/02/22 Introduction to Artificial Intelligence for Text Analytics**
- **2 2022/03/01 Foundations of Text Analytics: Natural Language Processing (NLP)**
- **3 2022/03/08 Python for Natural Language Processing**
- **4 2022/03/15 Natural Language Processing with Transformers**
- **5 2022/03/22 Case Study on Artificial Intelligence for Text Analytics I**
- **6 2022/03/29 Text Classification and Sentiment Analysis**

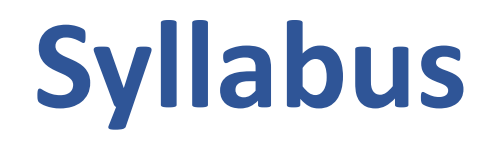

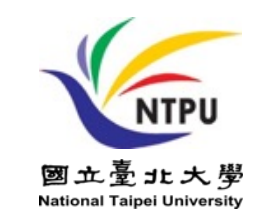

#### **Week Date Subject/Topics**

- **7 2022/04/05 Tomb-Sweeping Day (Holiday, No Classes)**
- **8 2022/04/12 Midterm Project Report**
- **9 2022/04/19 Multilingual Named Entity Recognition (NER), Text Similarity and Clustering**
- **10 2022/04/26 Text Summarization and Topic Models**
- **11 2022/05/03 Text Generation**
- **12 2022/05/10 Case Study on Artificial Intelligence for Text Analytics II**

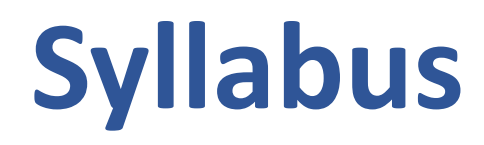

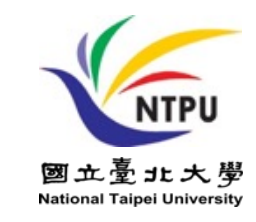

**Week Date Subject/Topics**

- **13 2022/05/17 Question Answering and Dialogue Systems**
- **14 2022/05/24 Deep Learning, Transfer Learning, Zero-Shot, and Few-Shot Learning for Text Analytics**
- **15 2022/05/31 Final Project Report I**
- **16 2022/06/07 Final Project Report II**
- **17 2022/06/14 Self-learning**
- **18 2022/06/21 Self-learning**

# **Text Classification and Sentiment Analysis**

# **Outline**

- **Text Classification and Sentiment Analysis**
	- **Dataset**
	- **Tokenizer**
	- **Training a Text Classifier**
	- **Fine-Tuning Transformers**

# **Text Classification (TC) Tasks**

- **Sentiment Analysis**
- **News Categorization**
- **Product Categorization**
- **Topic Analysis** 
	- Topic Classification: "customer support" or "ease of use"
- **Natural language inference (NLI)** 
	- recognizing textual entailment (RTE)
	- entailment, contradiction, and neutral

## **Deep learning models for text embedding and classification**

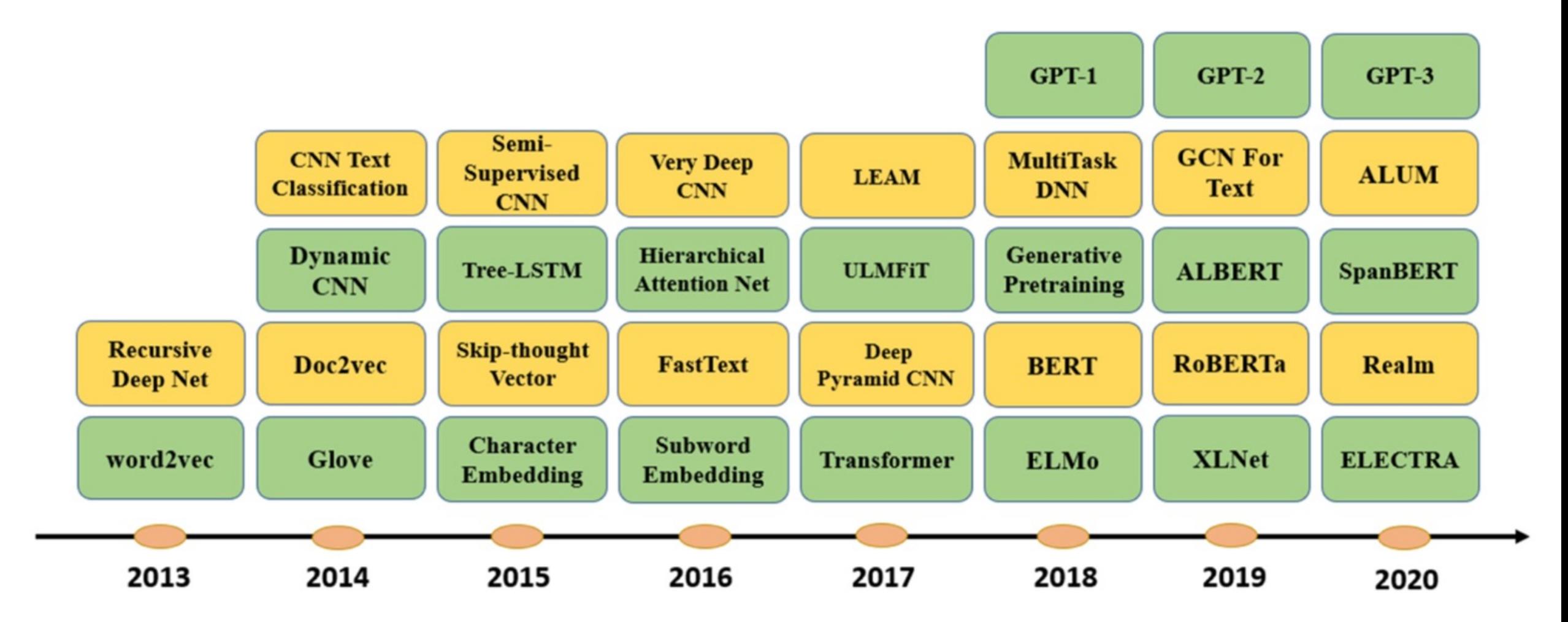

#### **Text Classification Models on Sentiment Analysis**

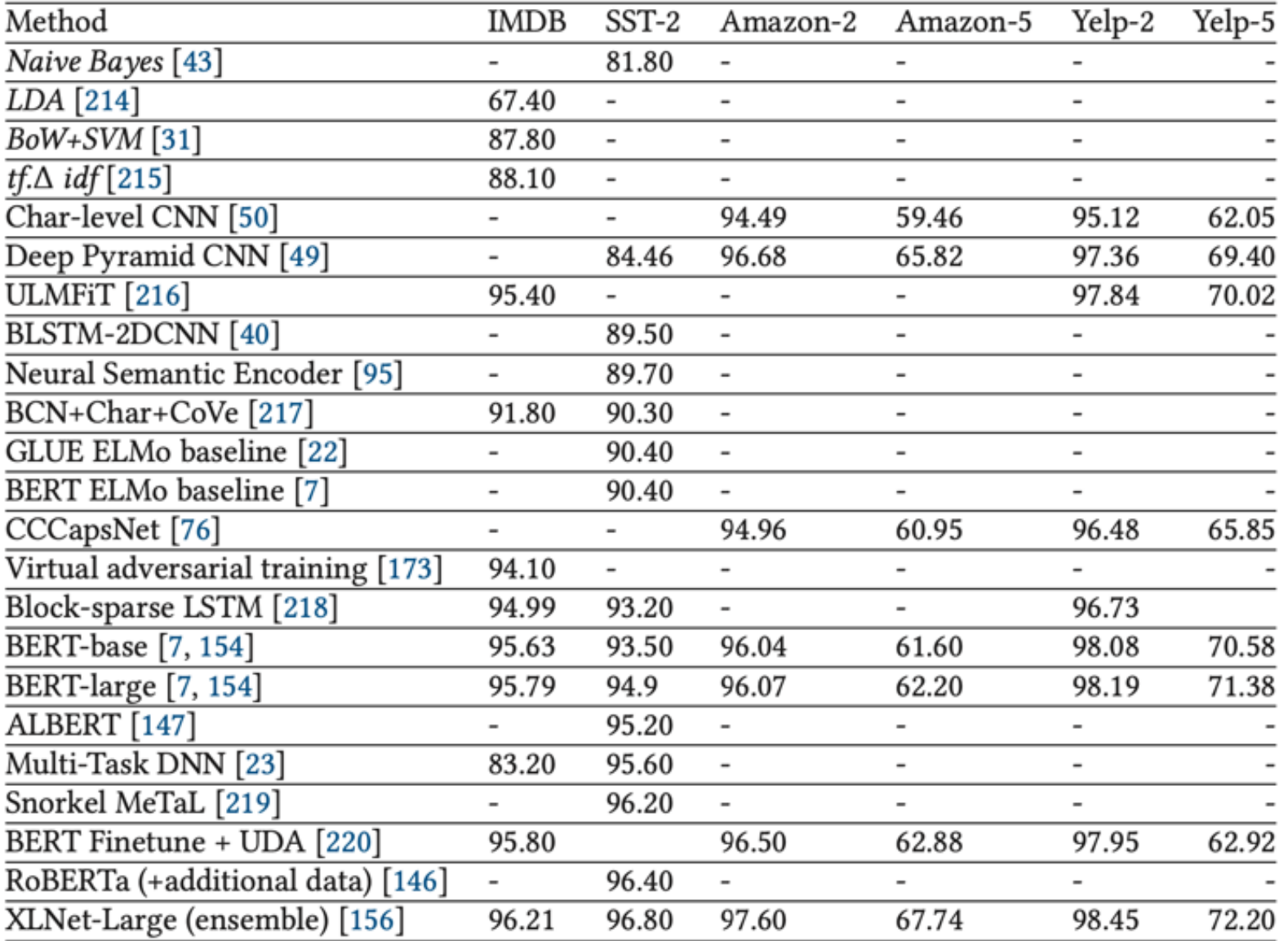

#### **Classification Models on News Categorization, and Topic Classification**

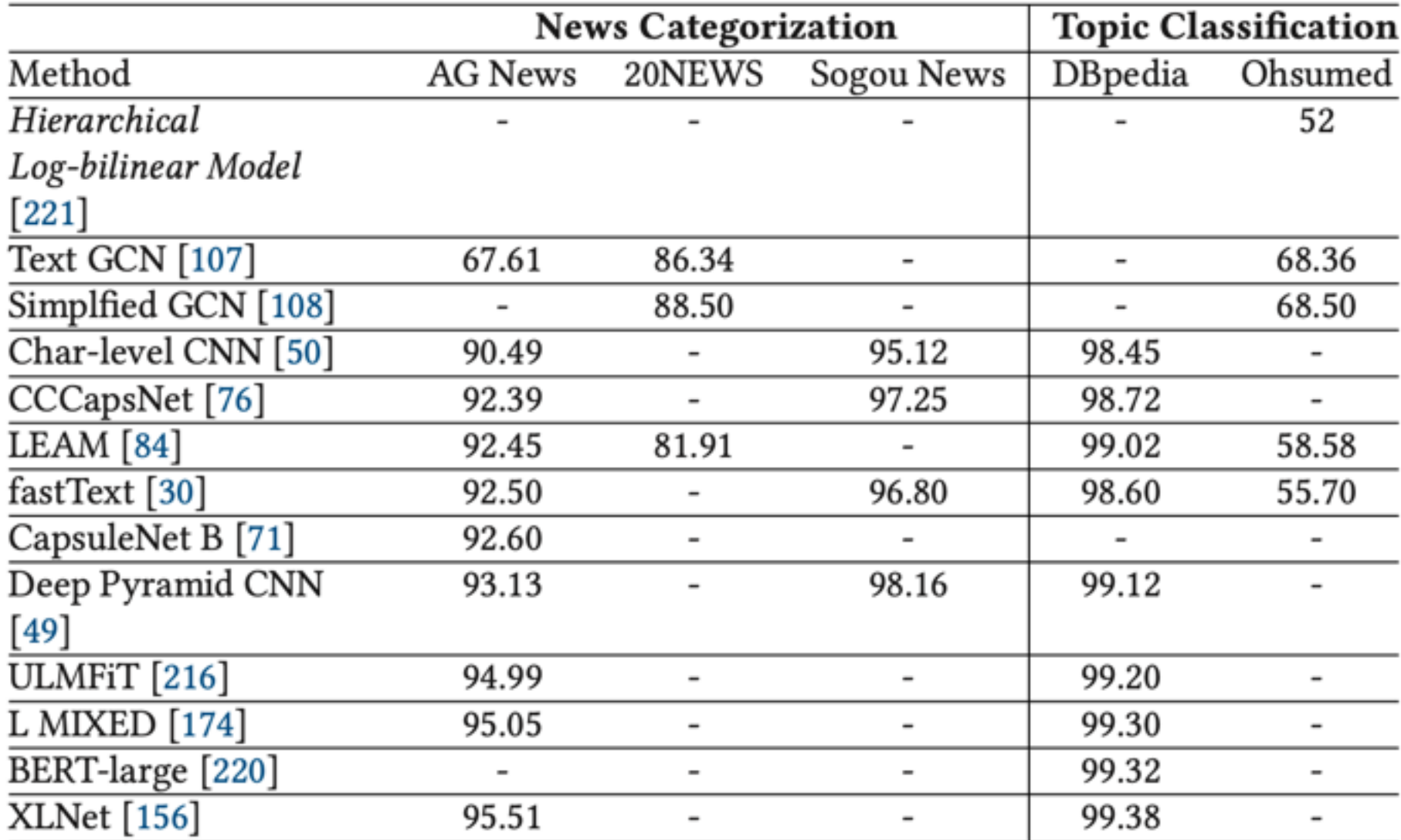

#### **Classification Models on Natural Language Inference (NLI)**

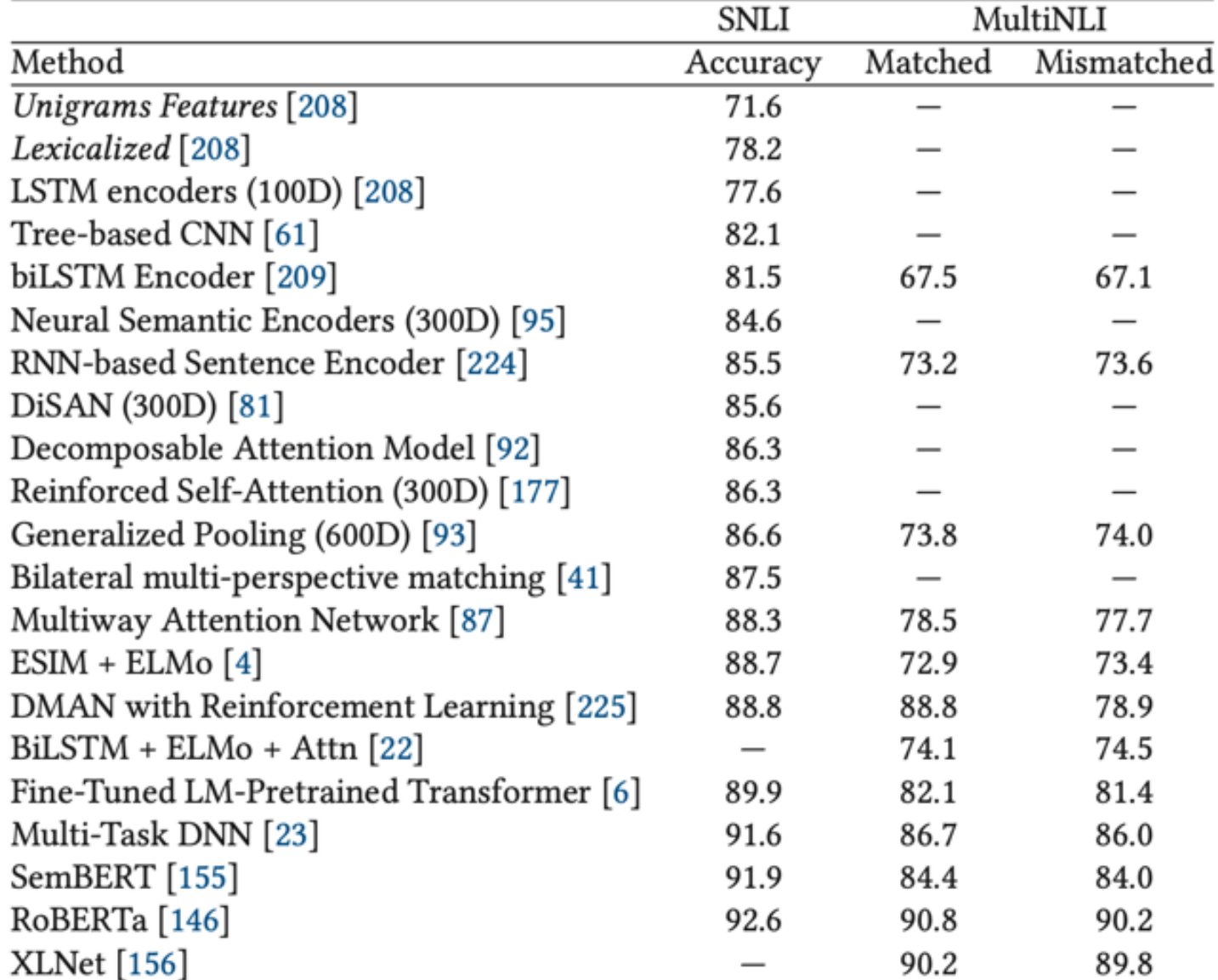

#### **General Language Understanding Evaluation (GLUE) benchmark GLUE Test results**

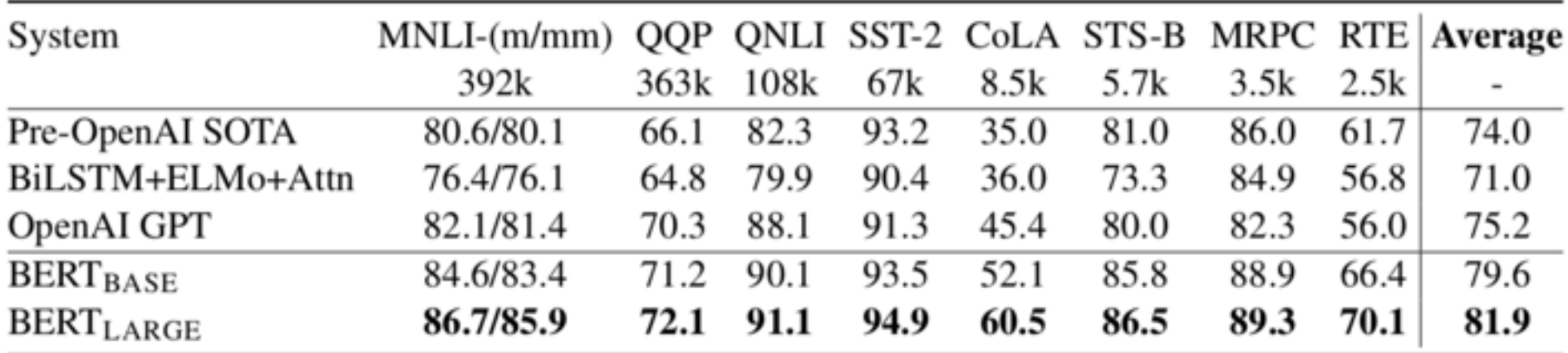

**MNLI**: Multi-Genre Natural Language Inference

**QQP**: Quora Question Pairs

**QNLI**: Question Natural Language Inference

**SST-2**: The Stanford Sentiment Treebank

**CoLA**: The Corpus of Linguistic Acceptability

**STS-B**:The Semantic Textual Similarity Benchmark

**MRPC**: Microsoft Research Paraphrase Corpus

**RTE**: Recognizing Textual Entailment

Source: Devlin, Jacob, Ming-Wei Chang, Kenton Lee, and Kristina Toutanova (2018).<br>PULLERT: Pre-training of Deep Bidirectional Transformers for Language Understanding." arXiv preprint arXiv:1810.04805

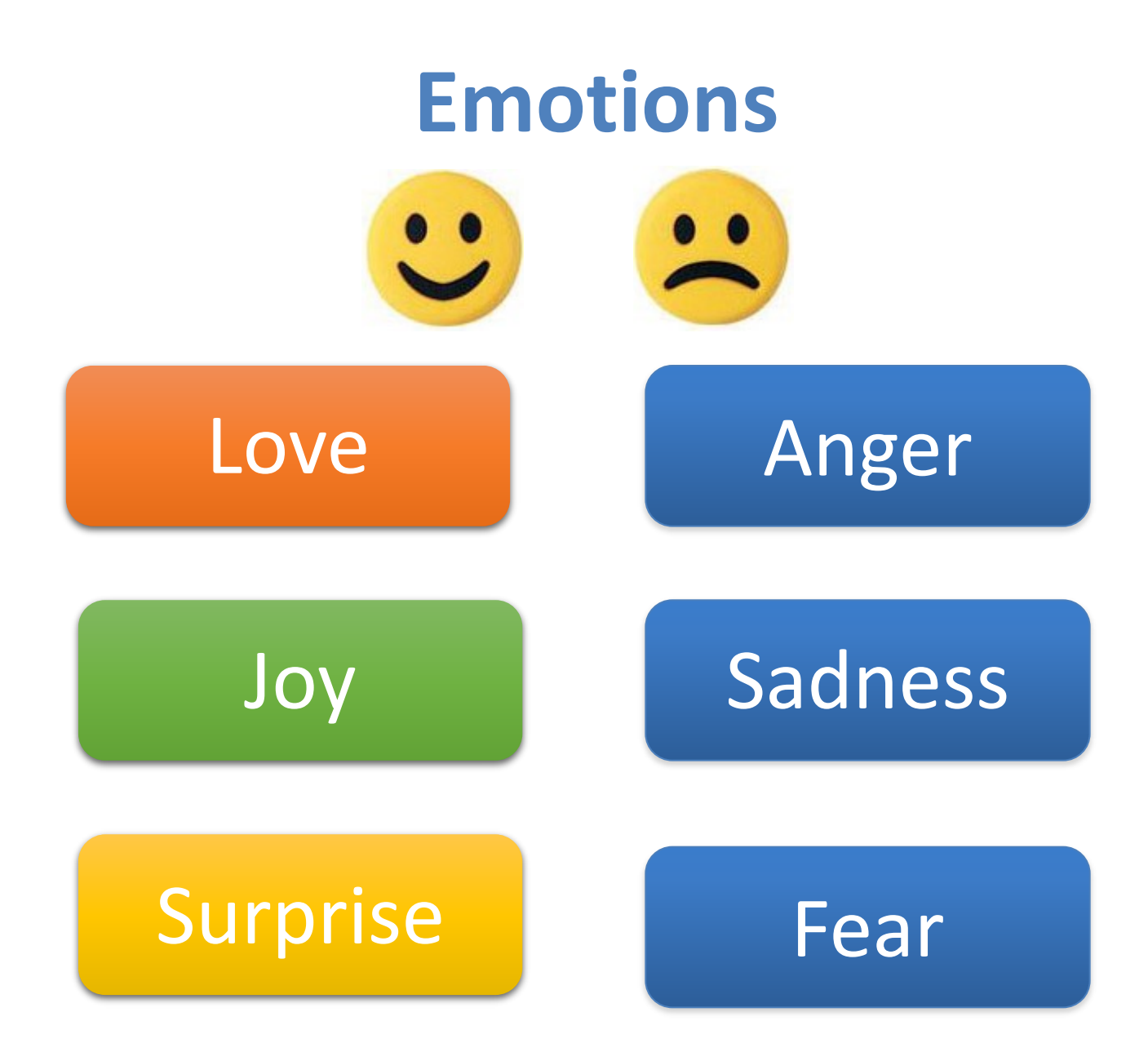

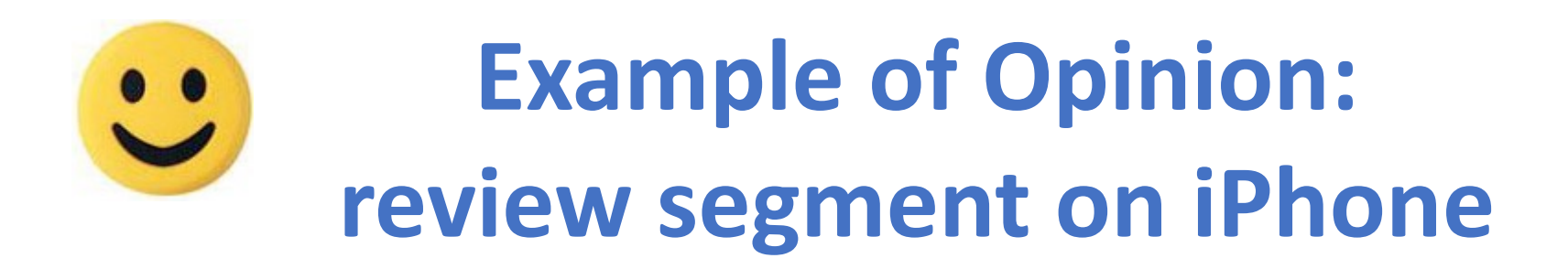

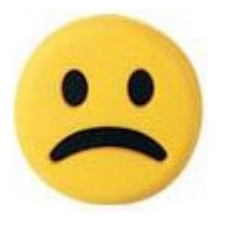

**"I bought an iPhone a few days ago.** 

**It was such a nice phone.**

**The touch screen was really cool.** 

**The voice quality was clear too.** 

**However, my mother was mad with me as I did not tell her before I bought it.** 

**She also thought the phone was too expensive, and wanted me to return it to the shop. … "**

### **Example of Opinion: review segment on iPhone**

- **"(1) I bought an iPhone a few days ago.**
- **(2) It was such a nice phone.**
- **(3) The touch screen was really cool.**
- **(4) The voice quality was clear too.**
- **(5) However, my mother was mad with me as I did not tell her before I bought it.**
- **(6) She also thought the phone was too expensive, and wanted me to return it to the shop. … "**

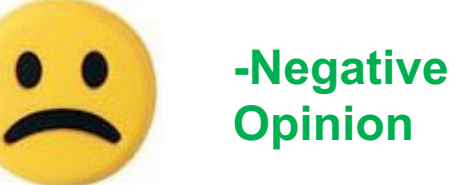

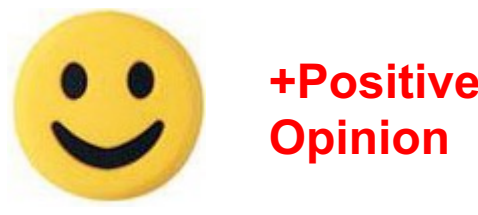

#### **Sentiment Analysis**

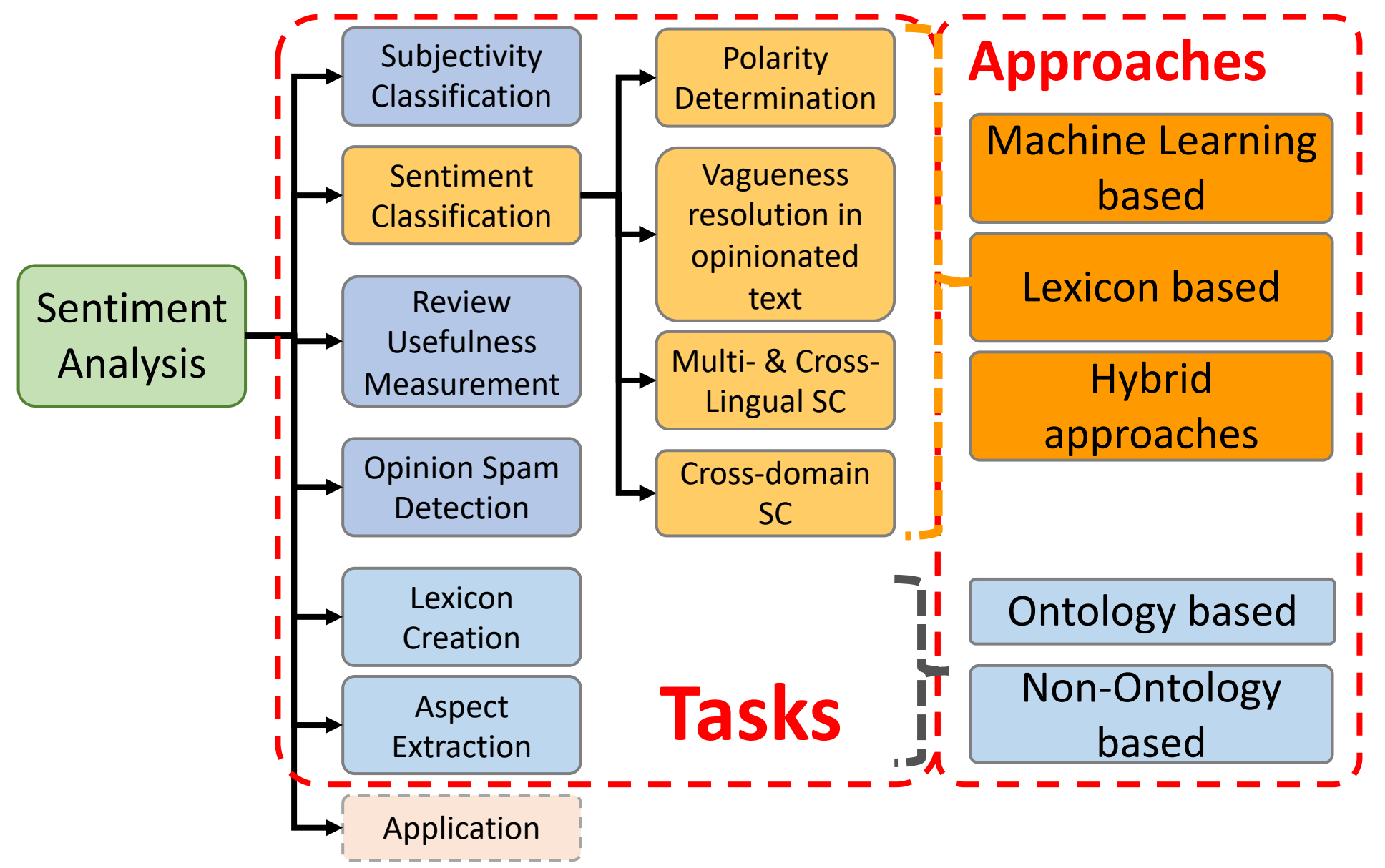

Source: Kumar Ravi and Vadlamani Ravi (2015), "A survey on opinion mining and sentiment analysis: tasks, approaches and applications." Knowledge-Based Systems, 89, pp.14-46.

#### **Sentiment Classification Techniques**

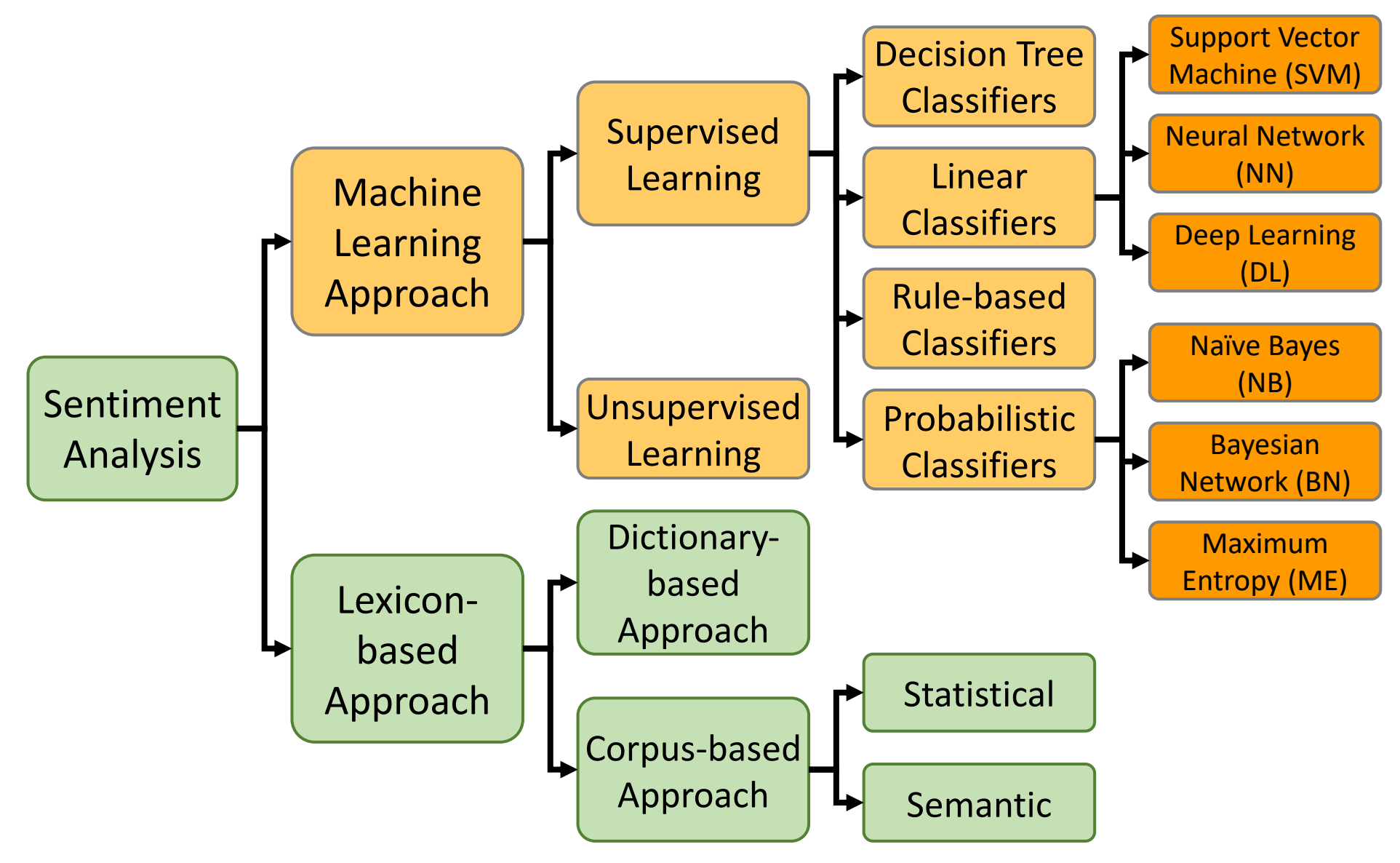

Source: Jesus Serrano-Guerrero, Jose A. Olivas, Francisco P. Romero, and Enrique Herrera-Viedma (2015), "Sentiment analysis: A review and comparative analysis of web services," Information Sciences, 311, pp. 18-38.

## **P–N Polarity and S–O Polarity Relationship**

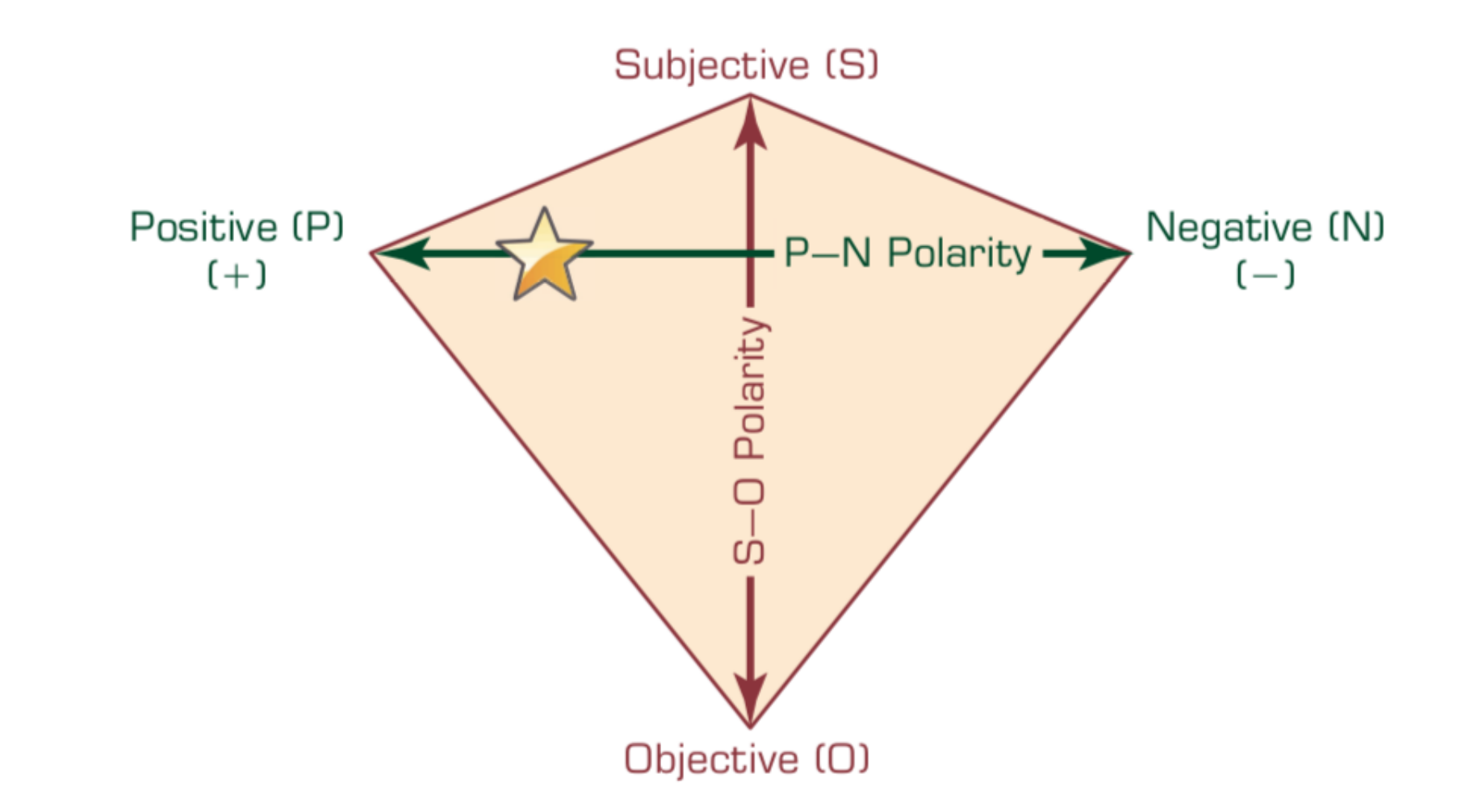

#### Lewis Tunstall, Leandro von Werra, and Thomas **Natural Language Processing with Transformation Inter-**

#### **Building Language Applications with** O'Reilly Media.

#### **O'REILLY'**

**Natural Language<br>Processing with Transformers** 

**Building Language Applications** with Hugging Face

> Lewis Tunstall, Leandro von Werra & Thomas Wolf

Source: https://www.amazon.com/Natural-Language-Processing-Transformers-Appl

## **ULMFiT: 3 Steps Transfer Learning in NLP**

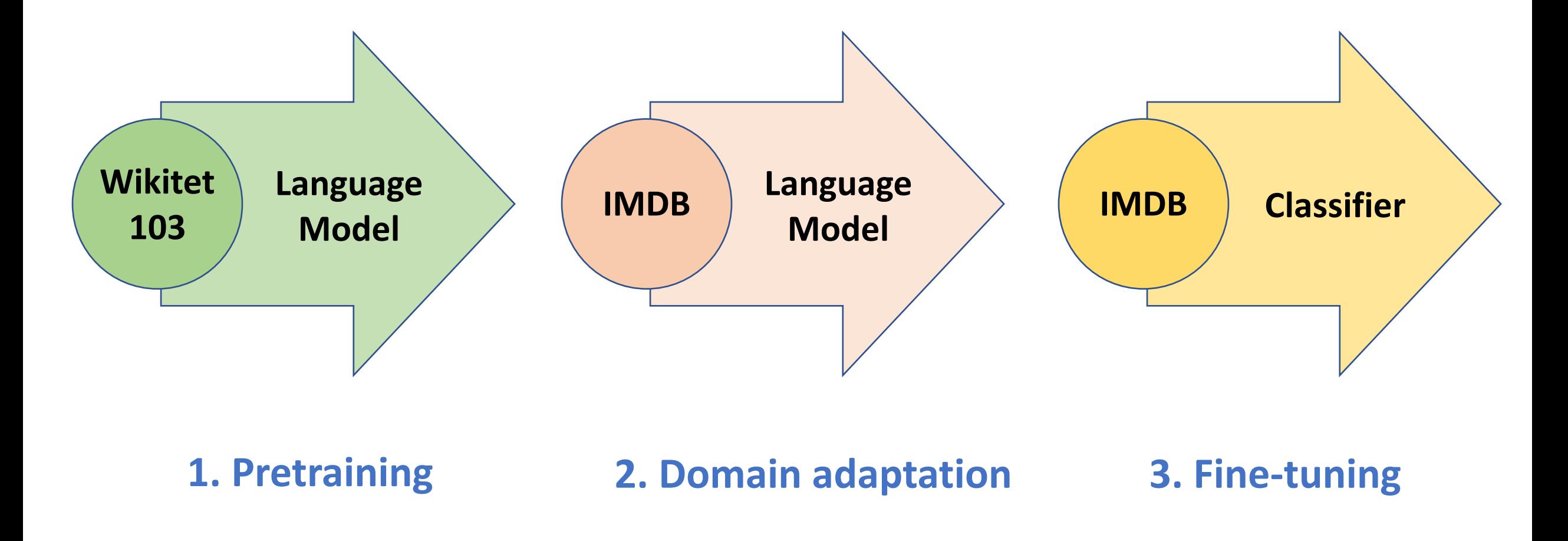

#### **An overview of the Hugging Face Ecosystem**

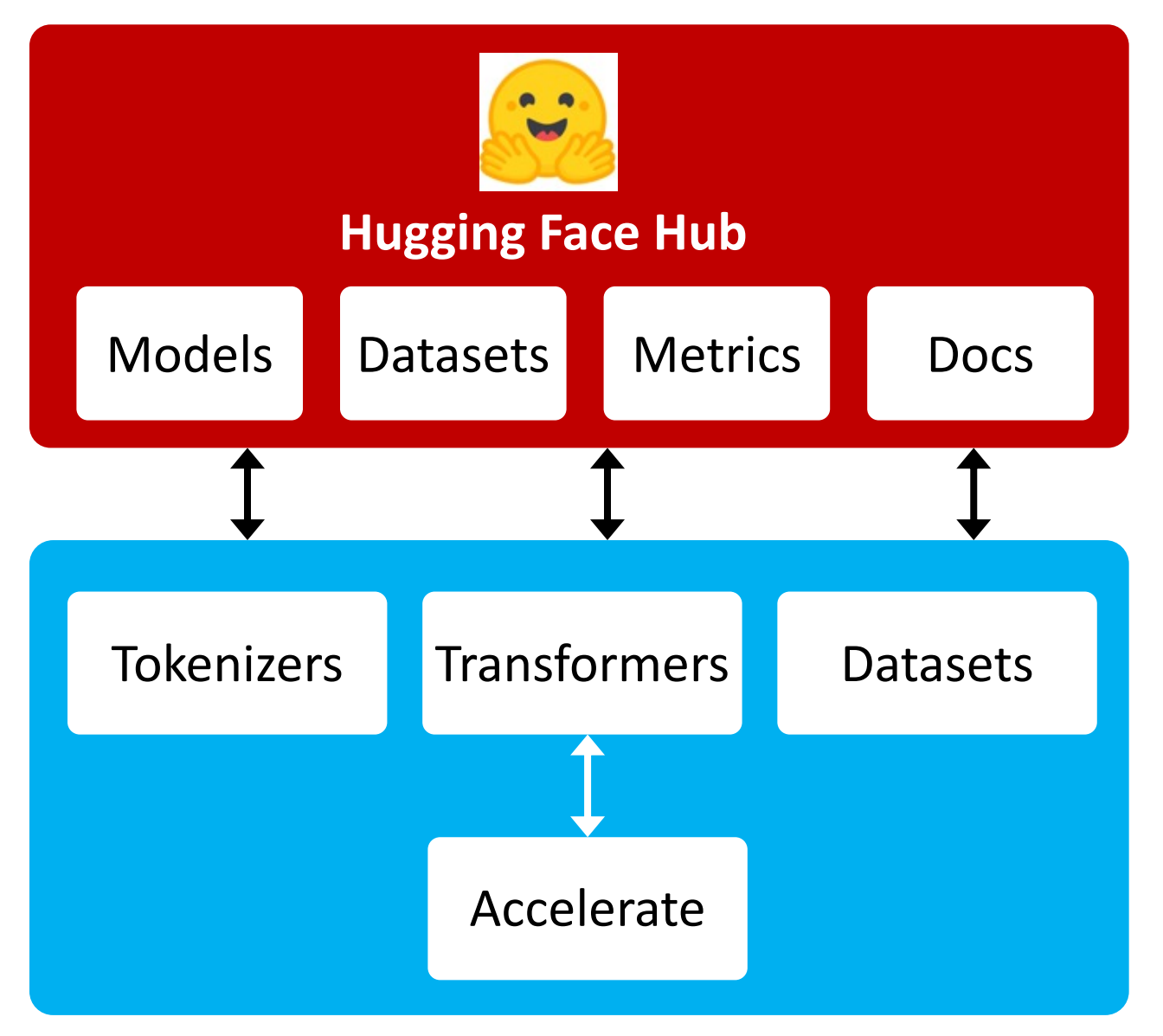

# **A typical pipeline training transformer**

with the Datasets, Tokenizers, and Transform

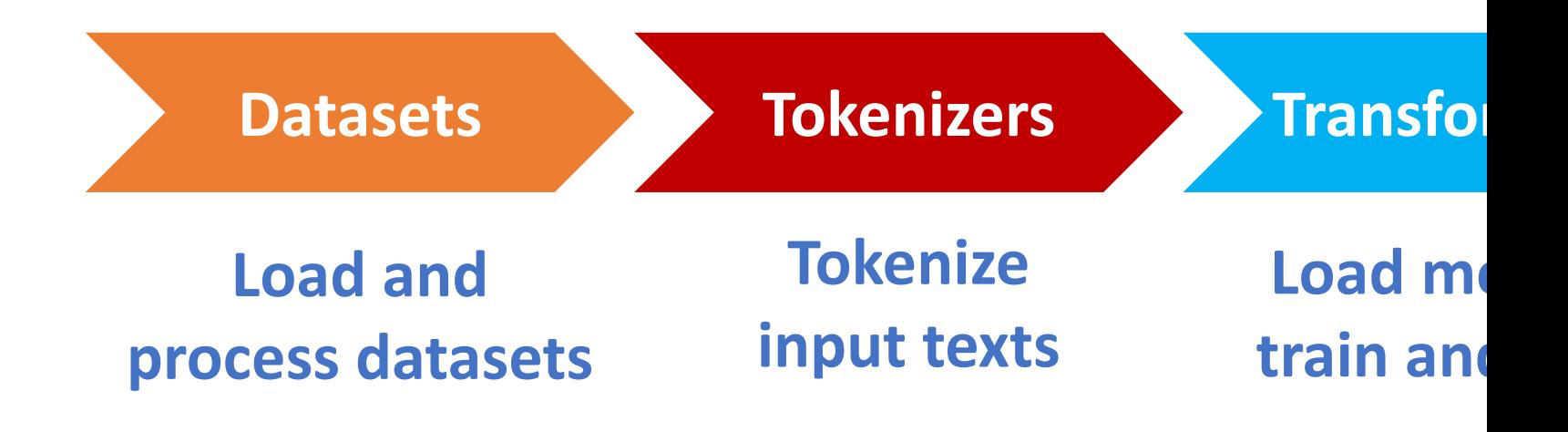

Source: Lewis Tunstall, Leandro von Werra, and Thomas Wolf (2022), Natural Language Processing with Transformers: Build https://github.com/nlp-with-transformers/notebooks

### **NLP with Transfor**

!git clone https://github.com/nlp-with-tran **%cd notebooks from install import \* install\_requirements()**

from utils import \* setup chapter()

#### **Text Classificati**

text = """Dear Amazon, last week I ordered an Optimus from your online store in Germany. Unfortunately, whe I discovered to my horror that I had been sent an act instead! As a lifelong enemy of the Decepticons, I ho dilemma. To resolve the issue, I demand an exchange of Optimus Prime figure I ordered. Enclosed are copies o this purchase. I expect to hear from you soon. Sincel

### **Text Classificati**

text = """Dear Amazon, last week I ordered an Optimus from your online store in Germany. Unfortunately, whe I discovered to my horror that I had been sent an act instead! As a lifelong enemy of the Decepticons, I ho dilemma. To resolve the issue, I demand an exchange of Optimus Prime figure I ordered. Enclosed are copies o this purchase. I expect to hear from you soon. Since:

#### **from transformers import [pipeline](https://github.com/nlp-with-transformers/notebooks) classifier = pipeline("text-classification")**

**import pandas as pd outputs = classifier(text) pd.DataFrame(outputs)** 

**label score**

**0** NEGATIVE 0.901546

Source: Lewis Tunstall, Leandro von Werra, and Thomas Wolf (2022), Natural Language Processing with Transformers: Build https://github.com/nlp-with-transformers/notebooks

### **Text Classificati**

#### **from transformers import [pipeline](https://github.com/nlp-with-transformers/notebooks) classifier = pipeline ("text-classi**

**import pandas as pd outputs = classifier(text) pd.DataFrame(outputs)** 

**label score**

**0** NEGATIVE 0.901546

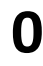

Source: Lewis Tunstall, Leandro von Werra, and Thomas Wolf (2022), Natural Language Processing with Transformers: Build https://github.com/nlp-with-transformers/notebooks

### **Fine-tuning BERT on NLP Tasks**

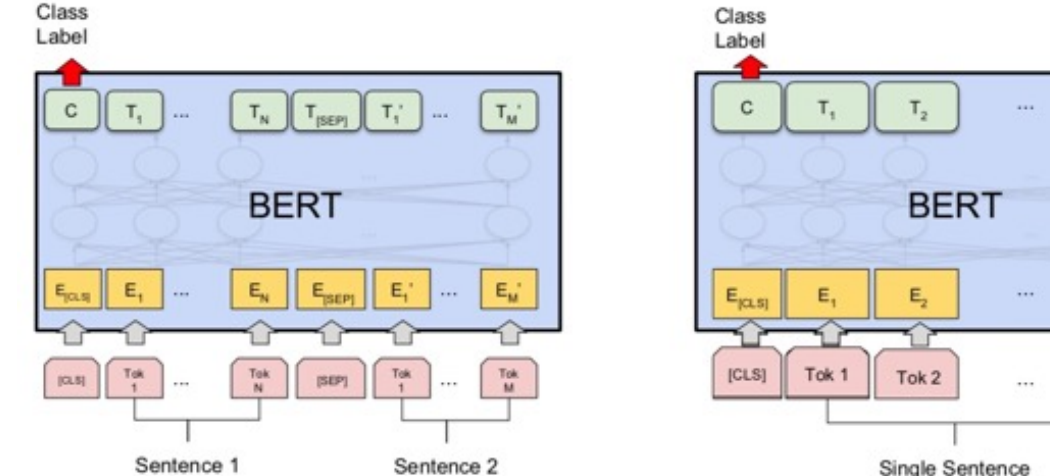

(a) Sentence Pair Classification Tasks: MNLI, QQP, QNLI, STS-B, MRPC, RTE, SWAG

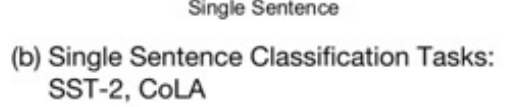

 $T_{N}$ 

 $E_{N}$ 

Tok N

 $\circ$ 

 $T_{N}$ 

 $\mathsf{E}_{\scriptscriptstyle\mathrm{N}}$ 

Tok N

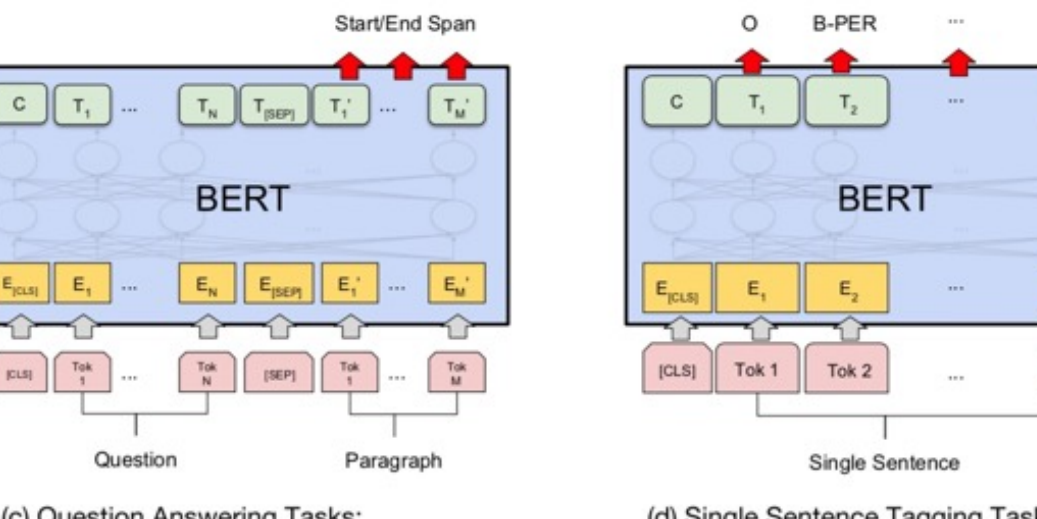

(c) Question Answering Tasks: SQuAD v1.1

(d) Single Sentence Tagging Tasks: **CoNLL-2003 NER** 

Source: Devlin, Jacob, Ming-Wei Chang, Kenton Lee, and Kristina Toutanova (2018). "BERT: Pre-training of Deep Bidirectional Transformers for Language Understanding." arXiv preprint arXiv:1810.04805

### **BERT Sequence-level tasks**

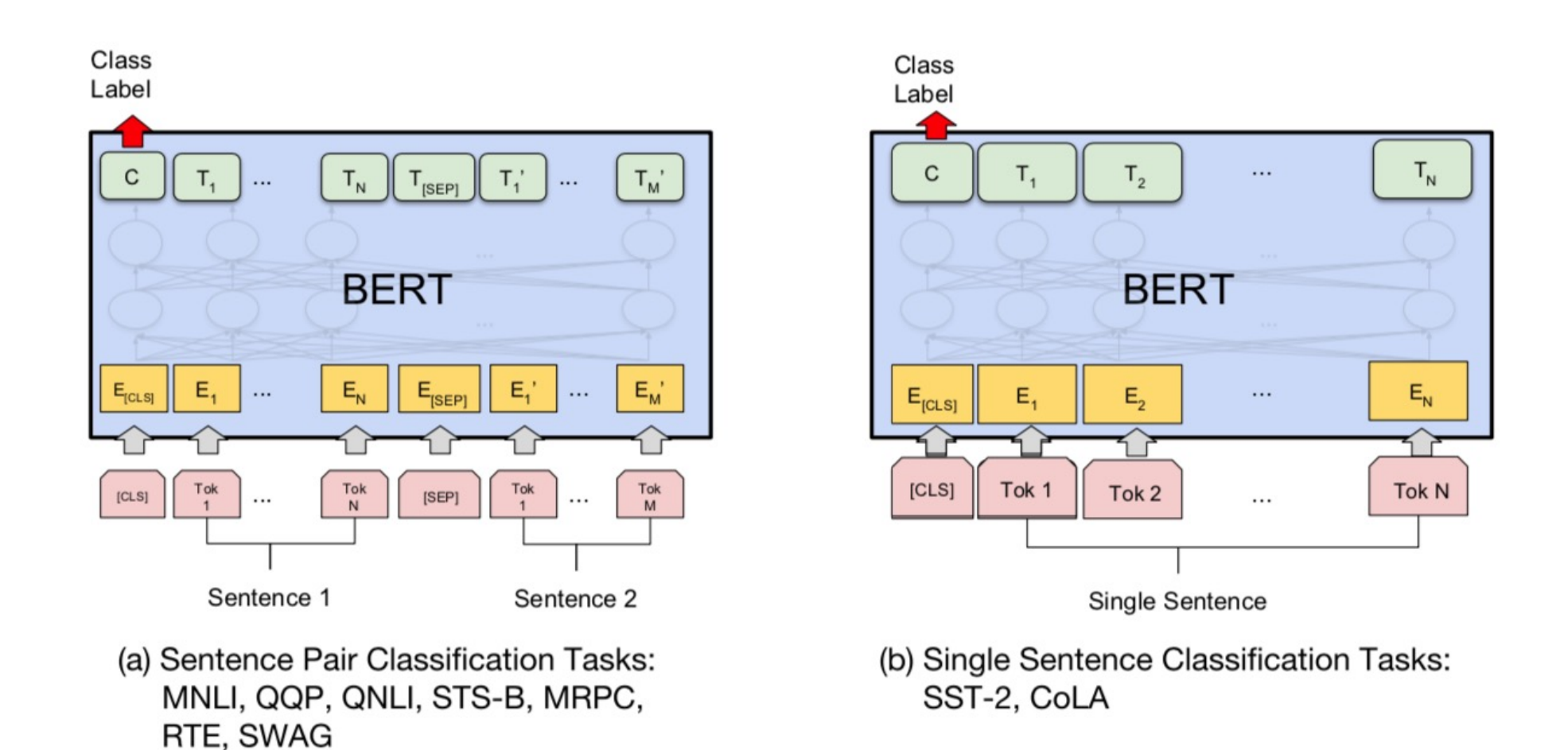

#### **BERT Token-level tasks**

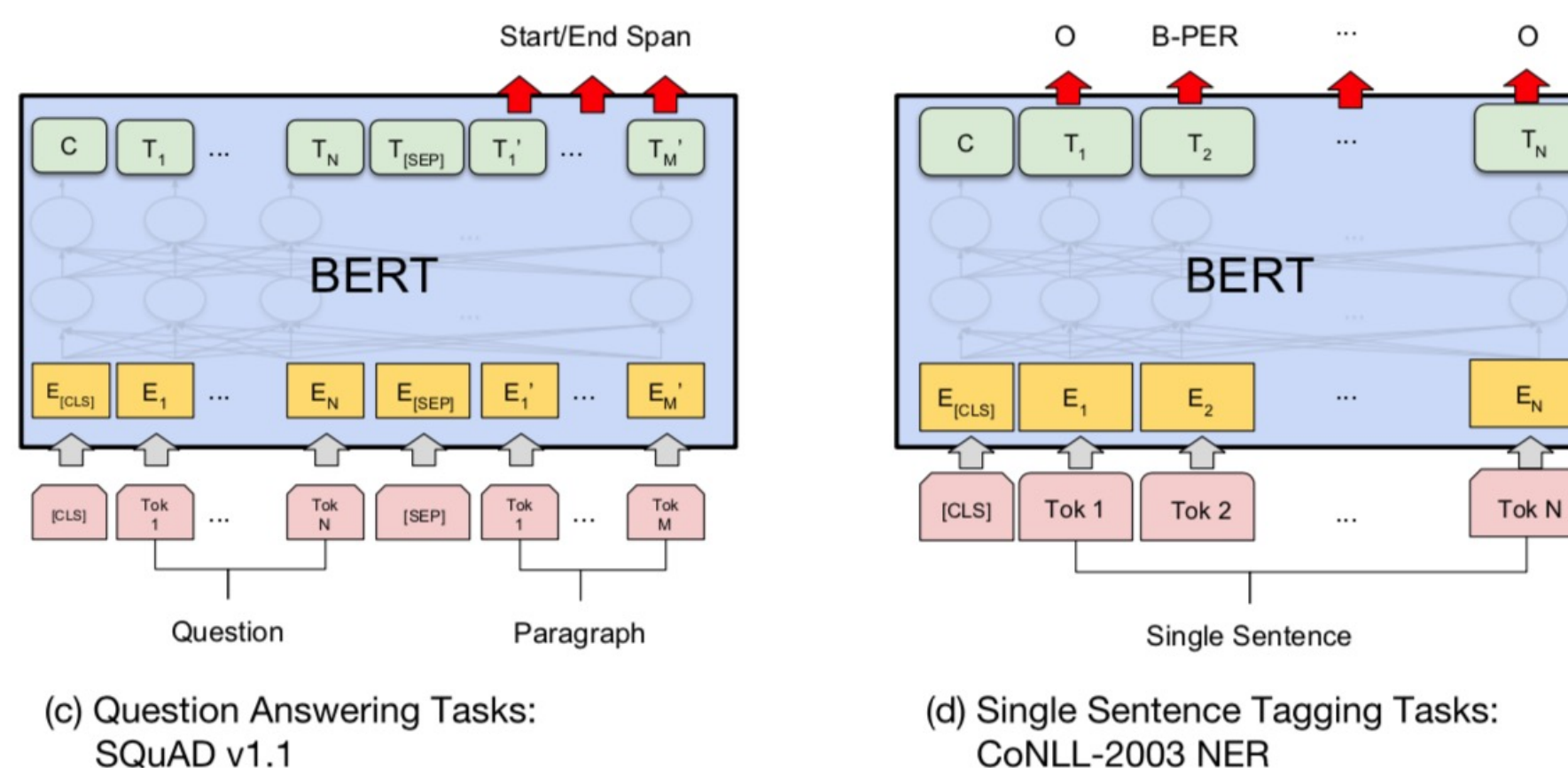

O

 $\mathsf{L}_{\mathsf{N}}$ 

 $\mathsf{E}_{\mathsf{N}}$ 

### **Sentiment Analysis: Single Sentence Classification**

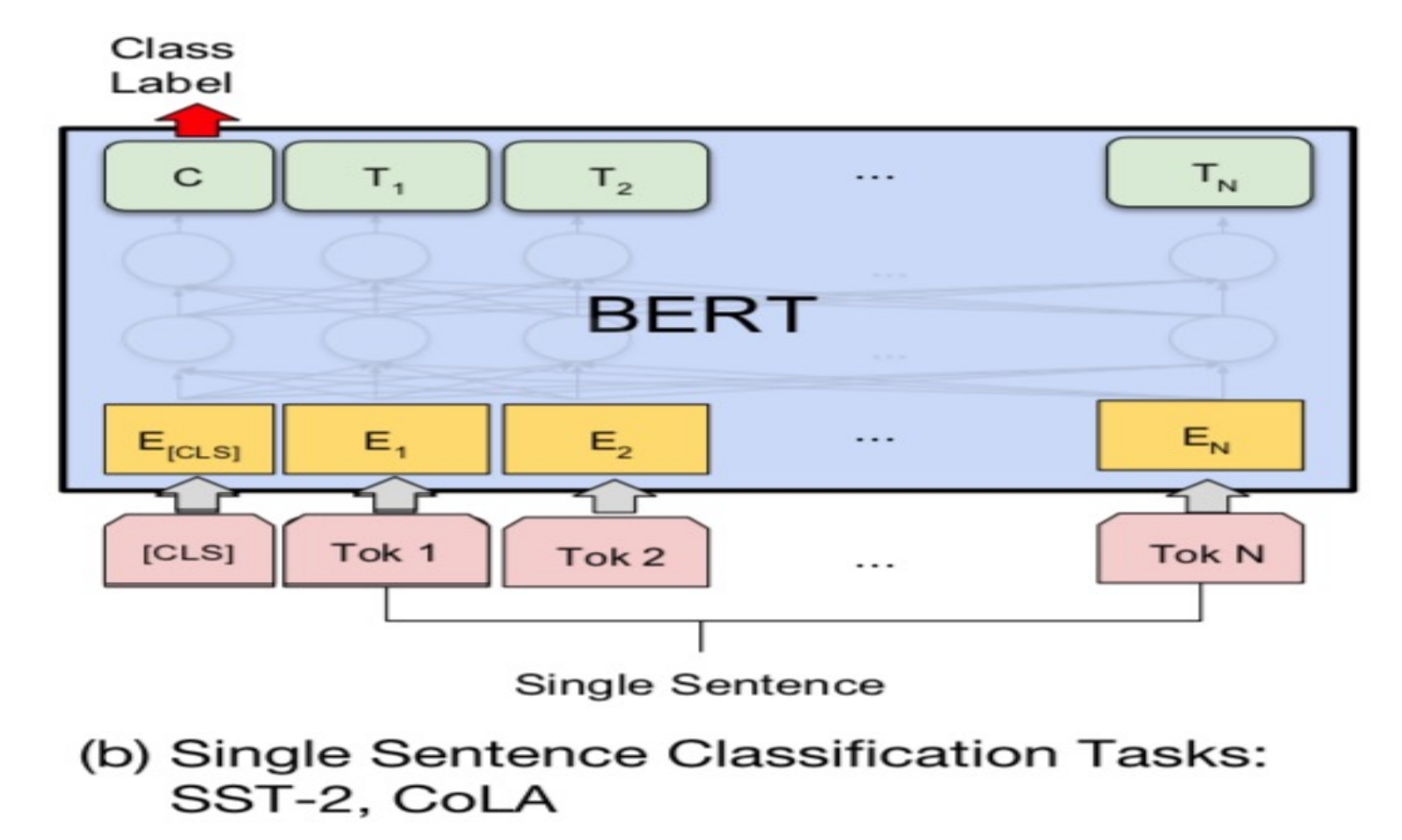

Source: Devlin, Jacob, Ming-Wei Chang, Kenton Lee, and Kristina Toutanova (2018).<br>"BERT: Pre-training of Deep Bidirectional Transformers for Language Understanding." arXiv preprint arXiv:1810.04805

### **Character Tokeniza**

**text = "Tokenizing text is a core task tokenized\_text = list(text) print(tokenized\_text)**

['T', 'o', 'k', 'e', 'n', 'i', 'z', 'i', 'n', 'g', ' ', 't', 'e', 'x', 't', ' ',  $'i'$ , 's', ' ', 'a', ' ', 'c', 'o', 'r', 'e', ' ', 't  $'f'$ , ' ', 'N', 'L', 'P', '.']

 $token2idx = {ch: idx for idx, ch in enumerate(sorted)}$  $token2idx = {ch: idx for idx, ch in enumerate(sorted)}$  $token2idx = {ch: idx for idx, ch in enumerate(sorted)}$ **print(token2idx)**

 $\{$ ' ': 0, '.': 1, 'L': 2, 'N': 3, 'P': 4, 'T': 5, 'a': 'g': 10, 'i': 11, 'k': 12, 'n': 13, 'o': 14, 'r': 15, 'z': 19}

input ids = [token2idx[token] for **token in** tokenized **print(input\_ids)**

[5, 14, 12, 8, 13, 11, 19, 11, 13, 10, 0, 17, 8, 18, 14, 15, 8, 0, 17, 6, 16, 12, 0, 14, 9, 0, 3, 2, 4, 1]

## **Word Tokenizati**

**text = "Tokenizing text is a core task tokenized\_text = text.split() print(tokenized\_text)**

['Tokenizing', 'text', 'is', 'a', 'core', 'task',

#### **Subword Tokeniza**

**from transformers import AutoTokenizer model\_ckpt = "distilbert-base-uncased"** tokenizer = AutoTokenizer.from pretraine

**text = "Tokenizing text is a core task of NLP. encoded\_text = tokenizer(text) print(encoded\_text)**

{'input ids': [101, 19204, 6026, 3793, 2003, 1037, 456 1012, 102], 'attention mask': [1, 1, 1, 1, 1, 1, 1, 1,

tokens = tokenizer.convert ids to tokens (end **print(tokens)**

 $['[CLS]', 'token', '# \#izing', 'text', 'is', 'a', 'coré$ '##p', '.', '[SEP]']

### **Subword Tokeniza**

print(tokenizer.convert tokens to str

[CLS] tokenizing text is a core task

#### **tokenizer.vocab\_size**

30522

#### **tokenizer.model\_max\_length**

512

## **Tokenizing the Whole**

#### **def tokenize(batch):**

return **tokenizer(batch["text"], padding=** 

#### **print(tokenize(emotions["train"][:2]))**

{'input ids': [[101, 1045, 2134, 2102, 2514, 26608, 0, 0, 0, 0, 0, 0, 0, 0, 0], [101, 1045, 2064, 21] 20625, 2000, 2061, 9636, 17772, 2074, 2013, 2108, 2 1998, 2003, 8300, 102]], 'attention mask': [[1, 1, 0, 0, 0, 0, 0, 0, 0, 0, 0, 0, 0, 0, 0], [1, 1, 1, 1, 1, 1, 1, 1, 1, 1, 1, 1, 1, 1, 1, 1, 1, 1, 1, 1, 1, 1, 1]]}

**tokens2ids = list(zip(tokenizer.all\_special\_tokens, tokenizer.all\_special\_ids)) data = sorted(tokens2ids, key=lambda x : x[-1])** df = pd.DataFrame(data, columns=["Special Toke **df.T**

#### **From Text to Toke**

For each batch, the input sequences are padded to the m batch; the attention mask is used in the model to ignore **tensors**

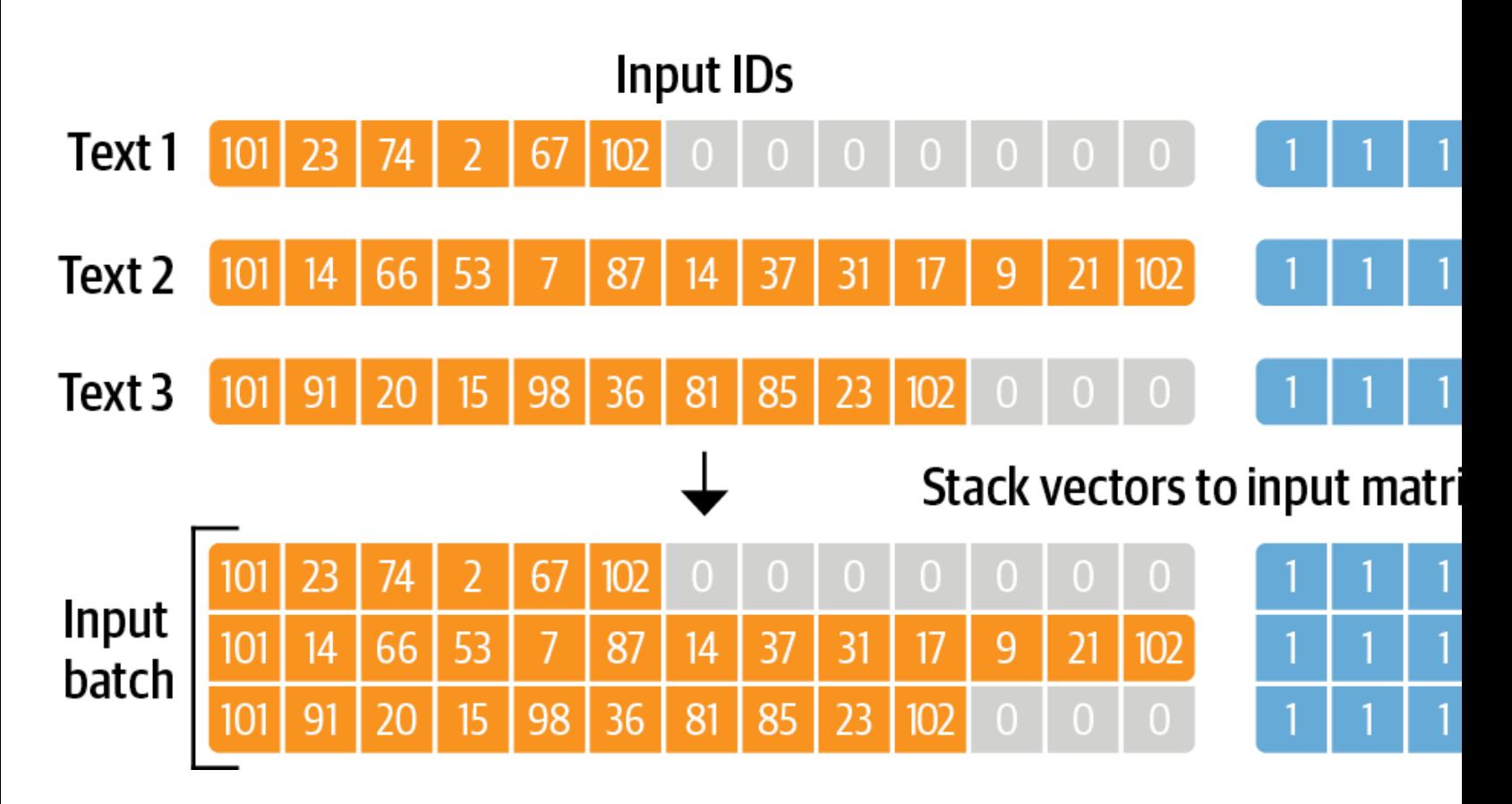

Source: Lewis Tunstall, Leandro von Werra, and Thomas Wolf (2022), Natural Language Processing with Transformers: Build https://github.com/nlp-with-transformers/notebooks
### **Training a Text Class**

The architecture used for sequence classification with an ; it consists of the model's pretrained body combined wit

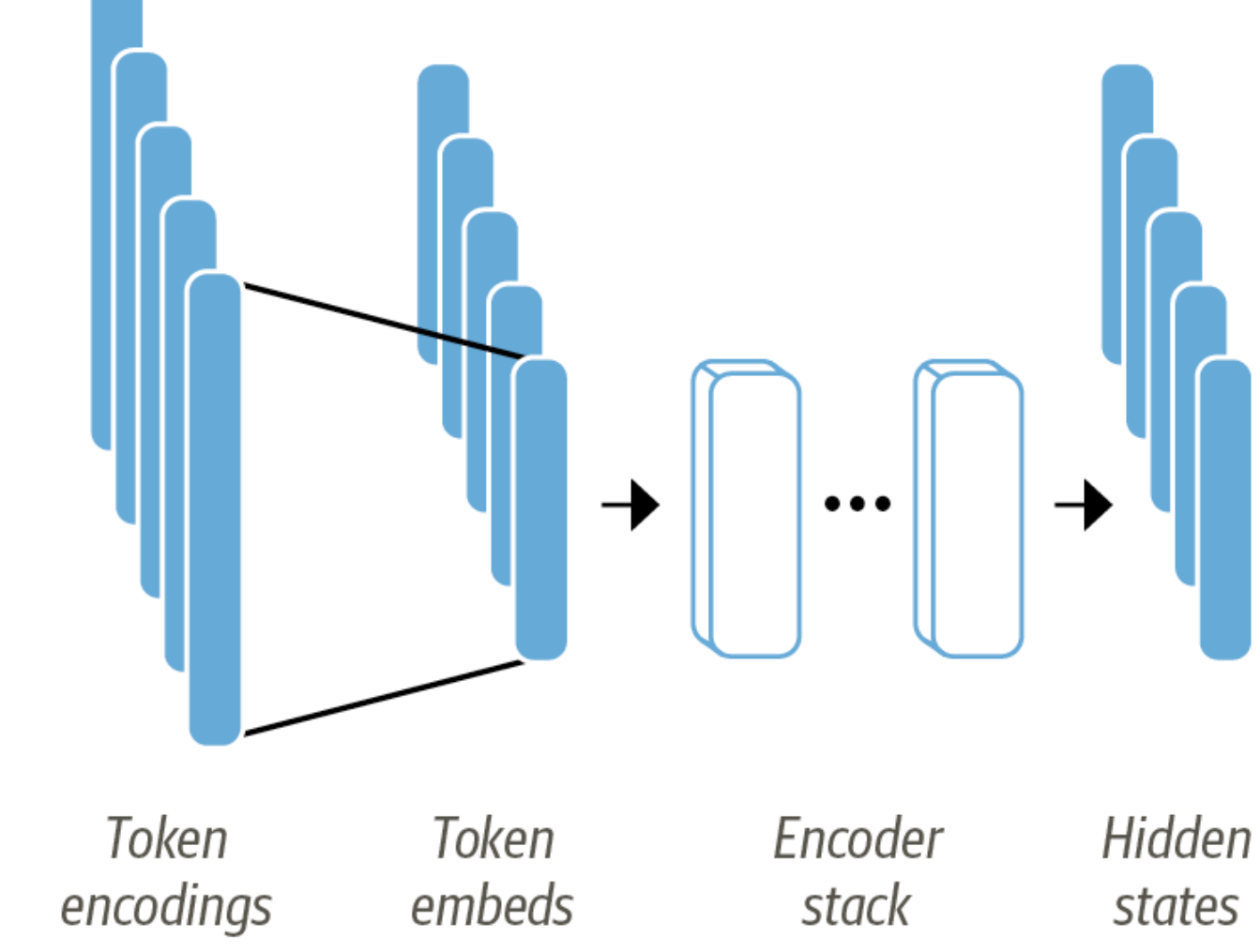

### **Transformers as Feature I**

**In the feature-based approach, the DistilBERT model is frozen and**  just provides features for a clas

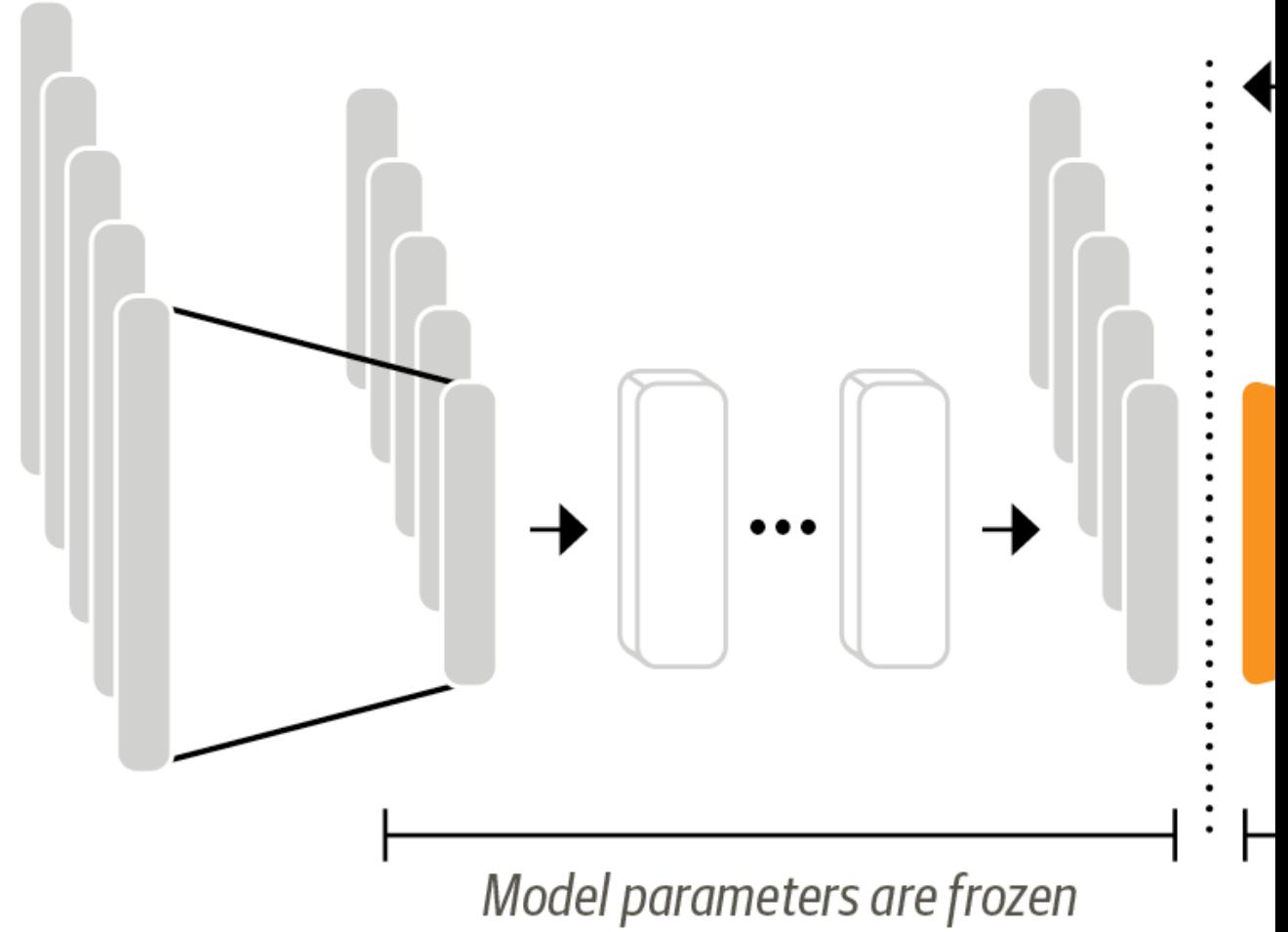

# **Training a Simple Class**

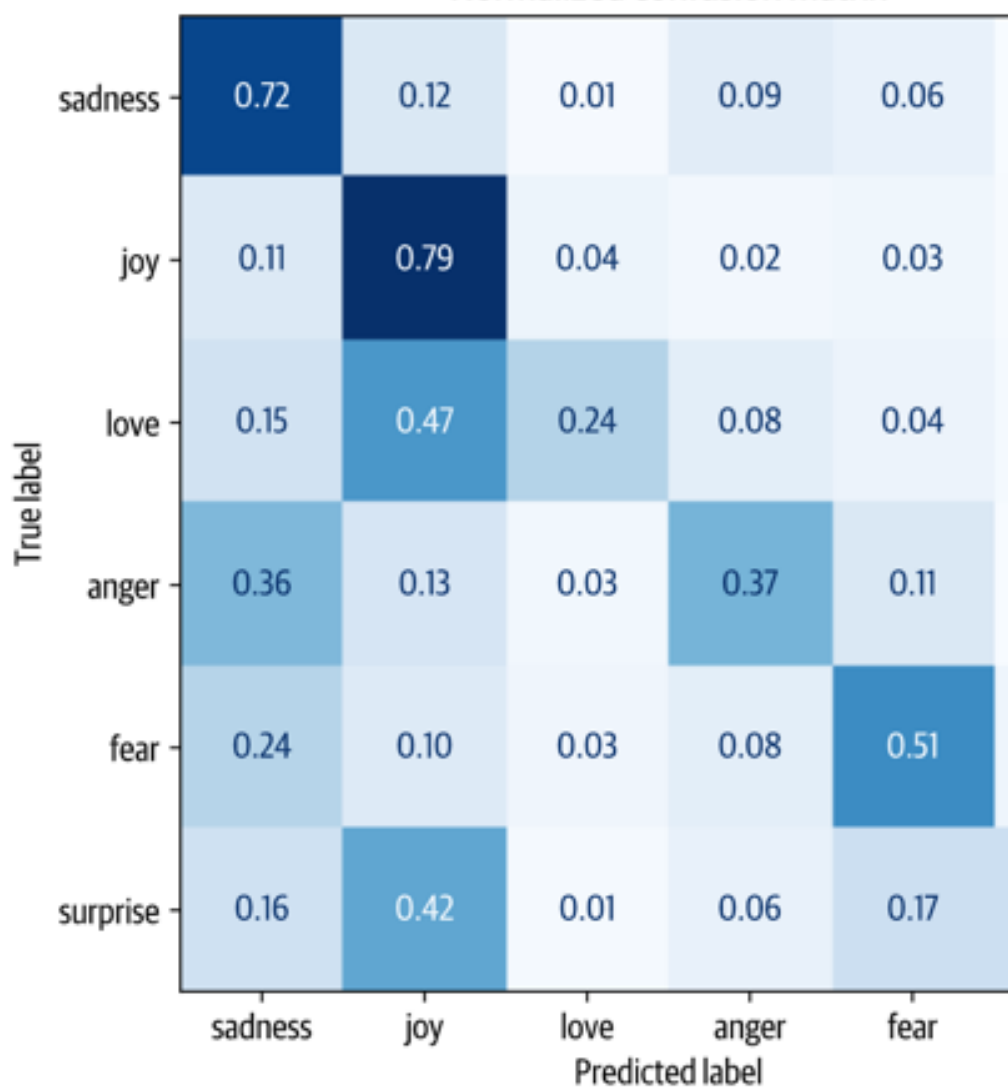

Normalized confusion matrix

### **Fine-Tuning Transform**

**When using the fine-tuning approach the whole DistilB the classification head**

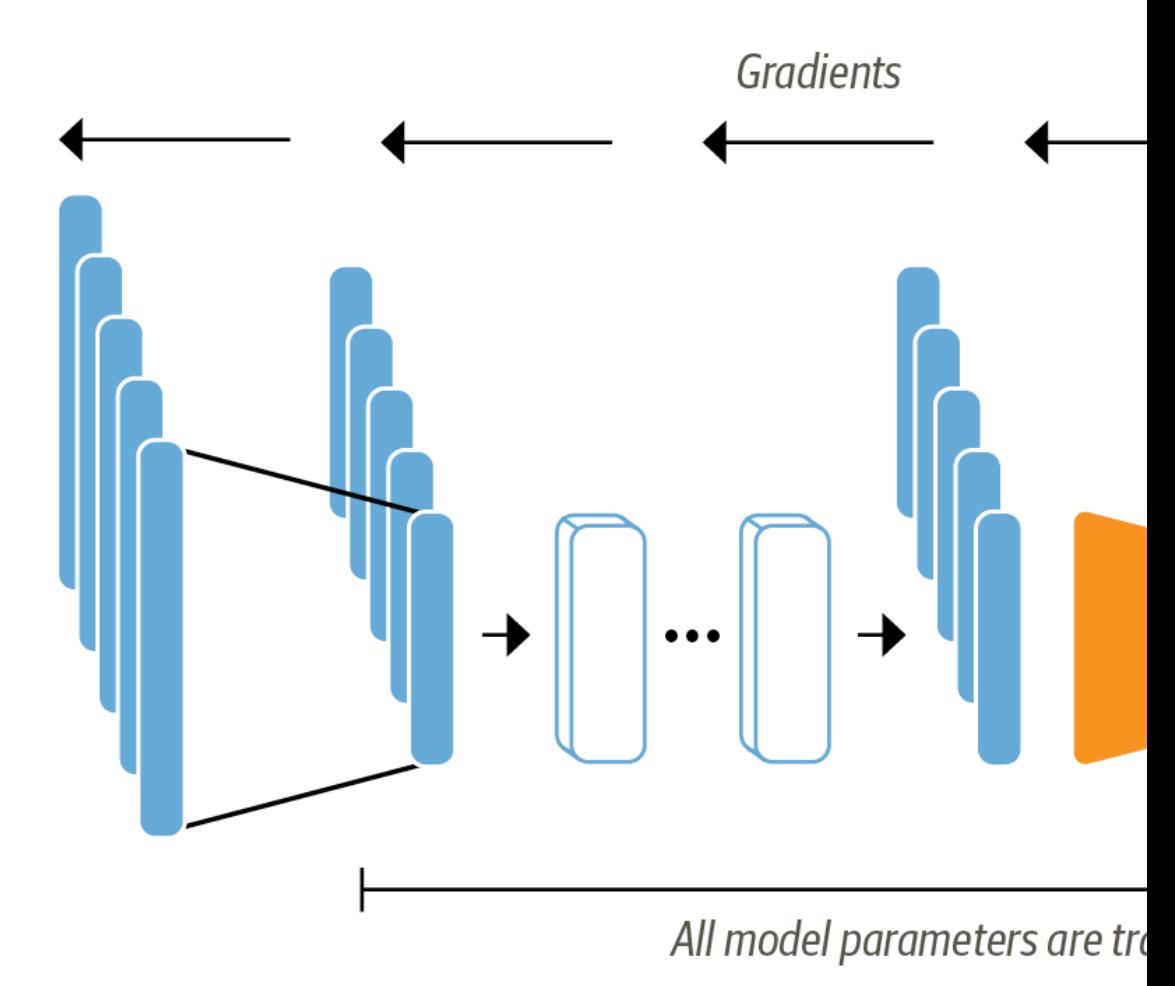

### **Fine-Tuning Transform Loading a pretrained**

from transformers import AutoModelForSe **num\_labels = 6 model = (AutoModelForSequenceClassification** .from pretrained(model ckpt, num **.to(device))**

## **Defining the performan**

from sklearn.metrics import accuracy\_s

**def compute\_metrics(pred): labels = pred.label\_ids preds = pred.pr[edictions.argmax](https://github.com/nlp-with-transformers/notebooks)(-1)** f1 = f1 score(labels, preds, aver acc = accuracy score(labels, pred return {"accuracy": acc, "f1": f

from huggingface\_hub import notebook\_lo

**notebook\_login()**

**from transformers import Trainer, TrainingArguments**

```
batch_size = 64
logging steps = len(emotions encoded["train"]) // bat
model_name = f"{model_ckpt}-finetuned-emotion"
training_args = TrainingArguments(output_dir=model_name,
                    num_train_epochs=2,
                    learning_rate=2e-5,
                    per device train batch size=batch
                    per device eval batch size=batch
                    weight_decay=0.01,
                    evaluation_strategy="epoch",
                    disable_tqdm=False,
                    logging_steps=logging_steps,
                    push_to_hub=True, 
                    log_level="error")
```
**from transformers import Trainer**

trainer = Trainer(model=model, args=tra **compute\_metrics=compute\_metrics,** train dataset=emotions encoded[' **eval\_dataset=em[otions\\_encoded\["](https://github.com/nlp-with-transformers/notebooks)validation"], tokenizer=tokenizer)**

**trainer.train();**

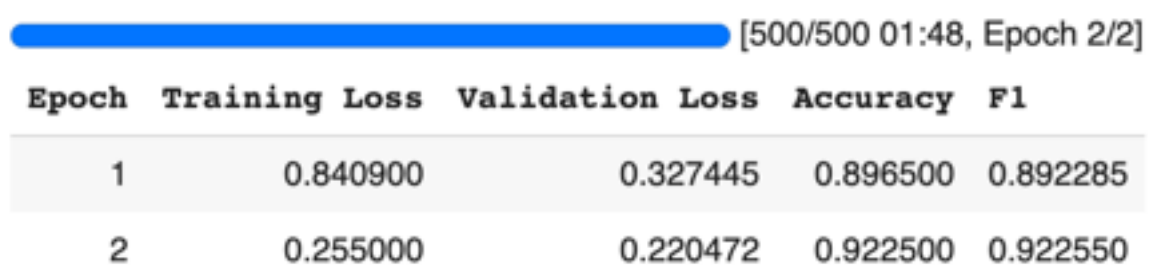

### **preds\_output =**  trainer.predict(emotions encoded["vali

### **preds\_output.metrics**

{'test\_loss': 0.22047173976898193, 'test\_accuracy': 0.9225, 'test\_f1': 0.9225500751072866, 'test ru[ntime': 1.6357, 'test](https://github.com/nlp-with-transformers/notebooks) s 1222.725, 'test steps per second': 19.564}

**y** preds = np.argmax(preds output.predi

plot confusion matrix(y preds, y valid

# **Fine-Tuning Transform**

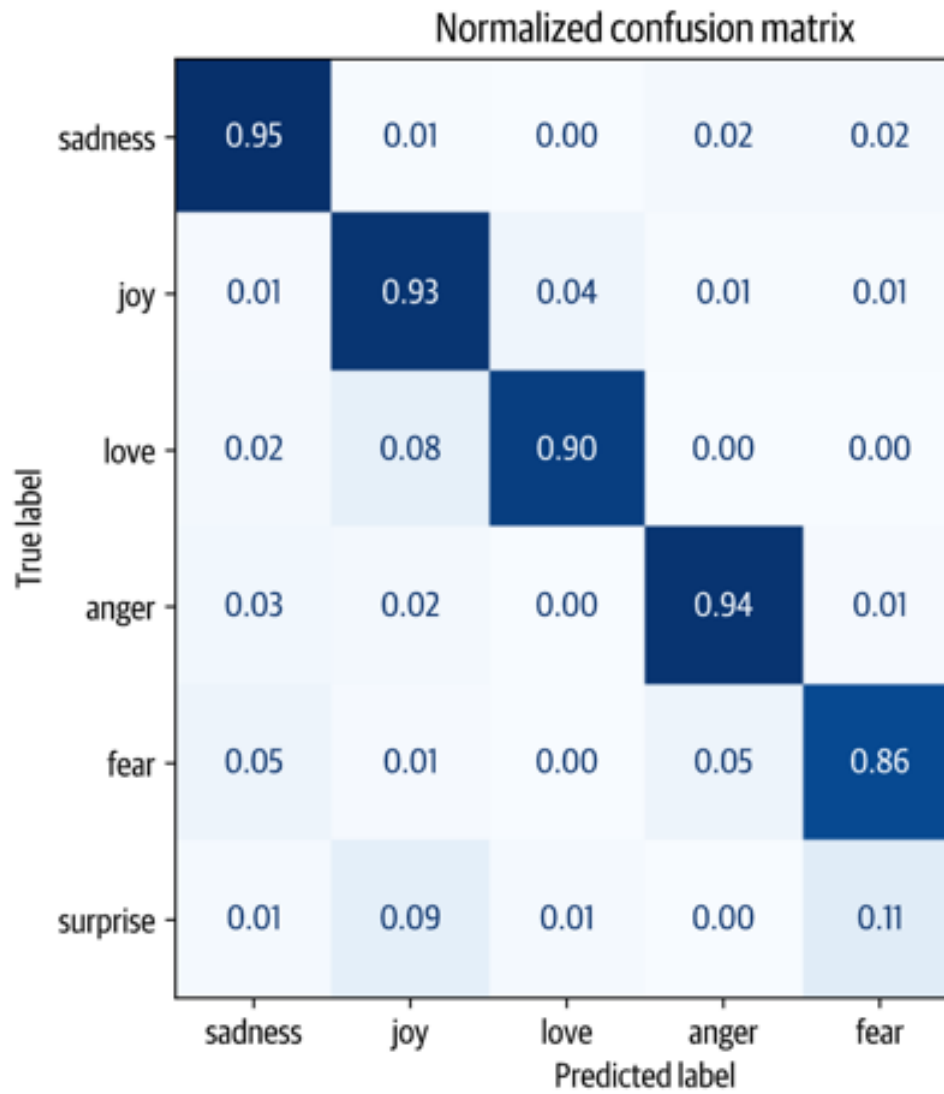

# **A Visual Guide t Using BERT for the First**

**(Jay Alammar, 2019)**

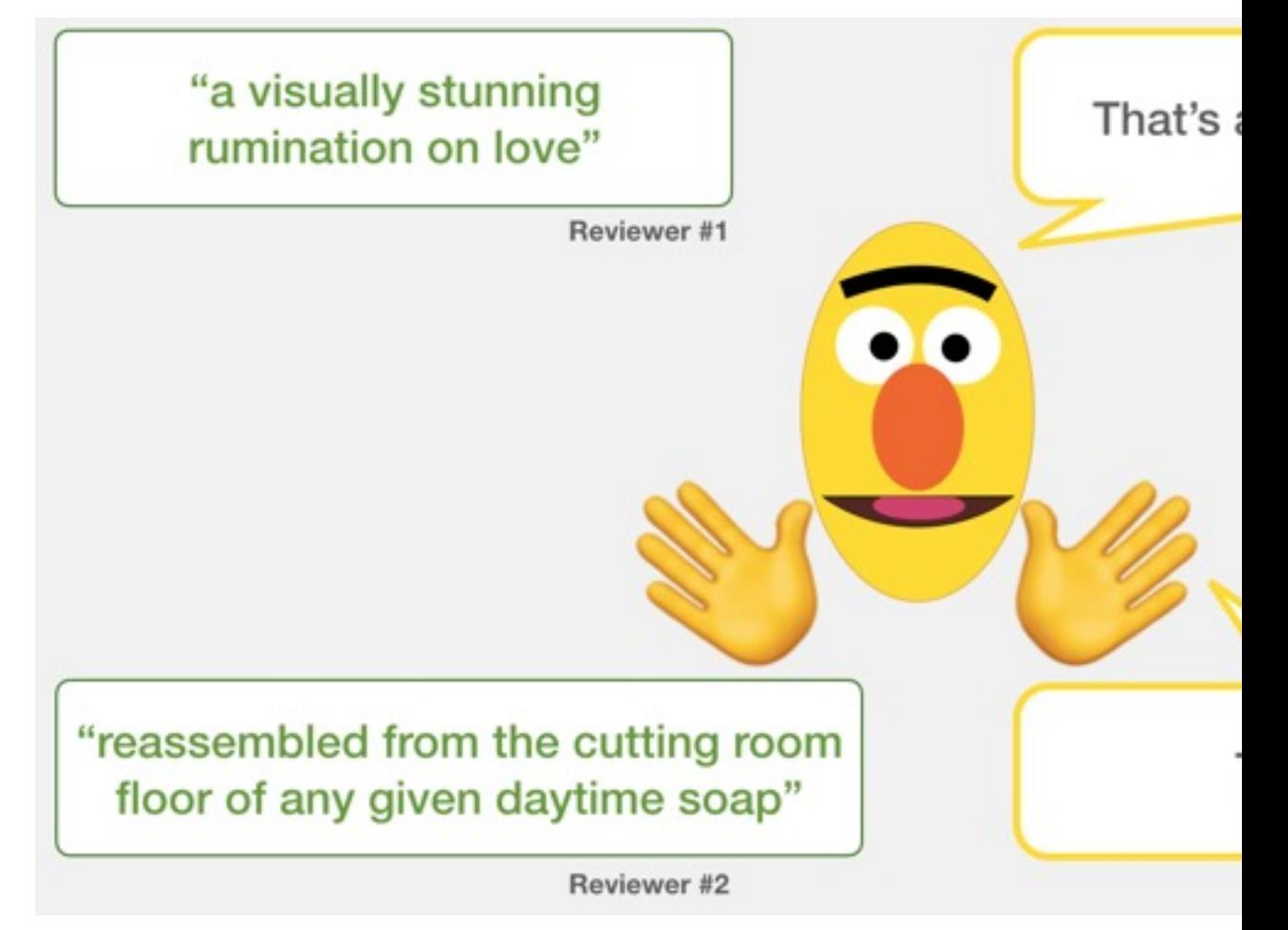

## **Sentiment Classification Sentences from movie**

#### **sentence**

a stirring, funny and finally transporting re imagining of beauty a surring, runny and miany transporting re-imagining or beauty<br>and 1930s horror films

apparently reassembl[ed from the cutting room floor of any give](http://jalammar.github.io/a-visual-guide-to-using-bert-for-the-first-time/)n

they presume their audience won't sit still for a sociology lesso

this is a visually stunning rumination on love, memory, history between art and commerce

jonathan parker 's bartleby should have been the be all end all office anomie films

### **Movie Review Sentiment**

"a visually stunning rumination on love"

Movie Review **Sentiment Classifie** 

### **Movie Review Sentiment**

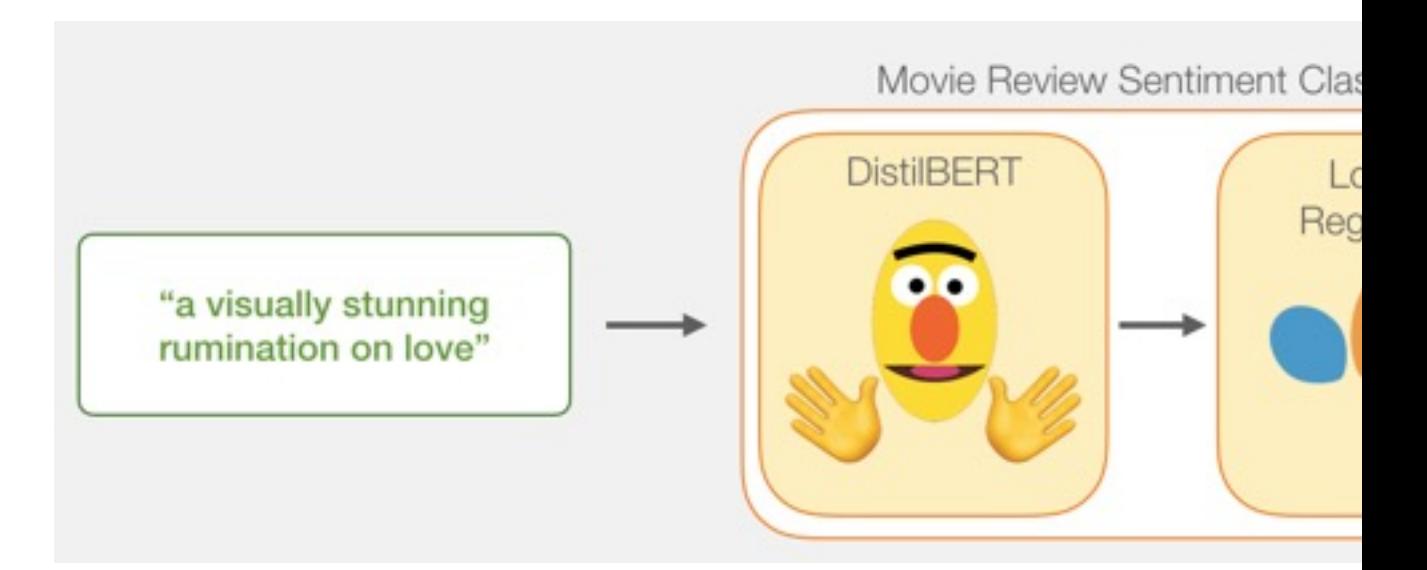

# **Movie Review Sentiment Model Training**

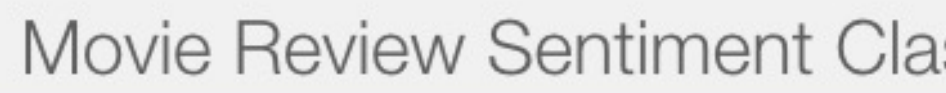

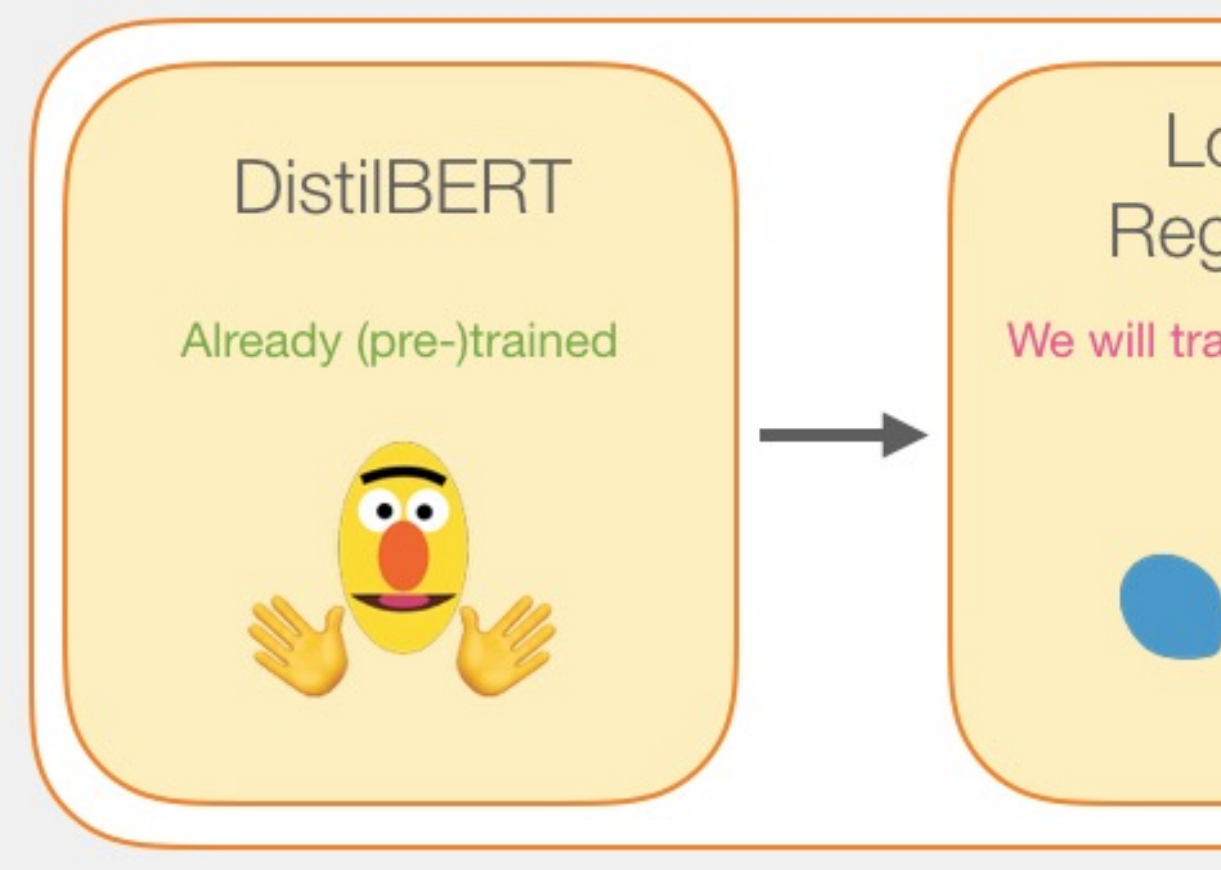

# **Step # 1 Use distilBI Generate Sentence Em**

Step #1: Use DistilBERT to embed all the ser

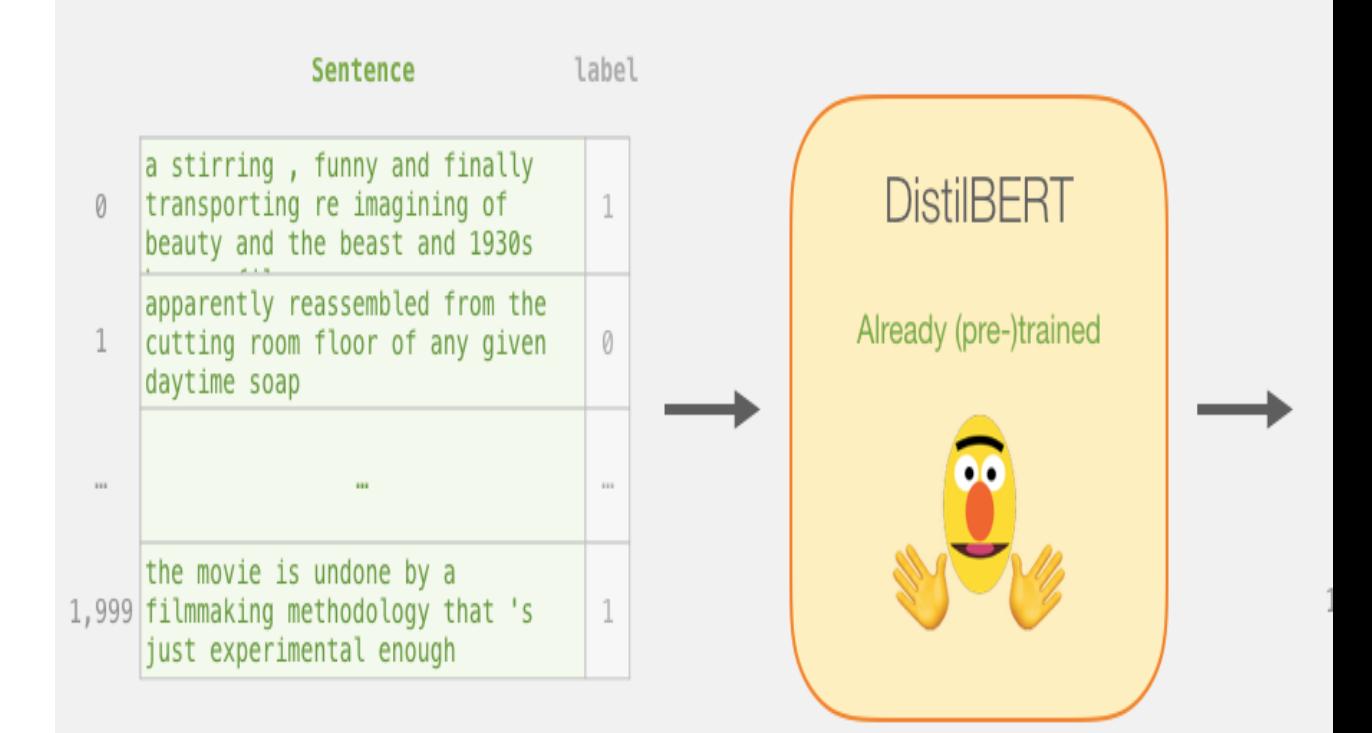

# **Step #2:Test/Train Sp Model #2, Logistic Reg**

Step #2: Test/Train Split for model #2, logistic

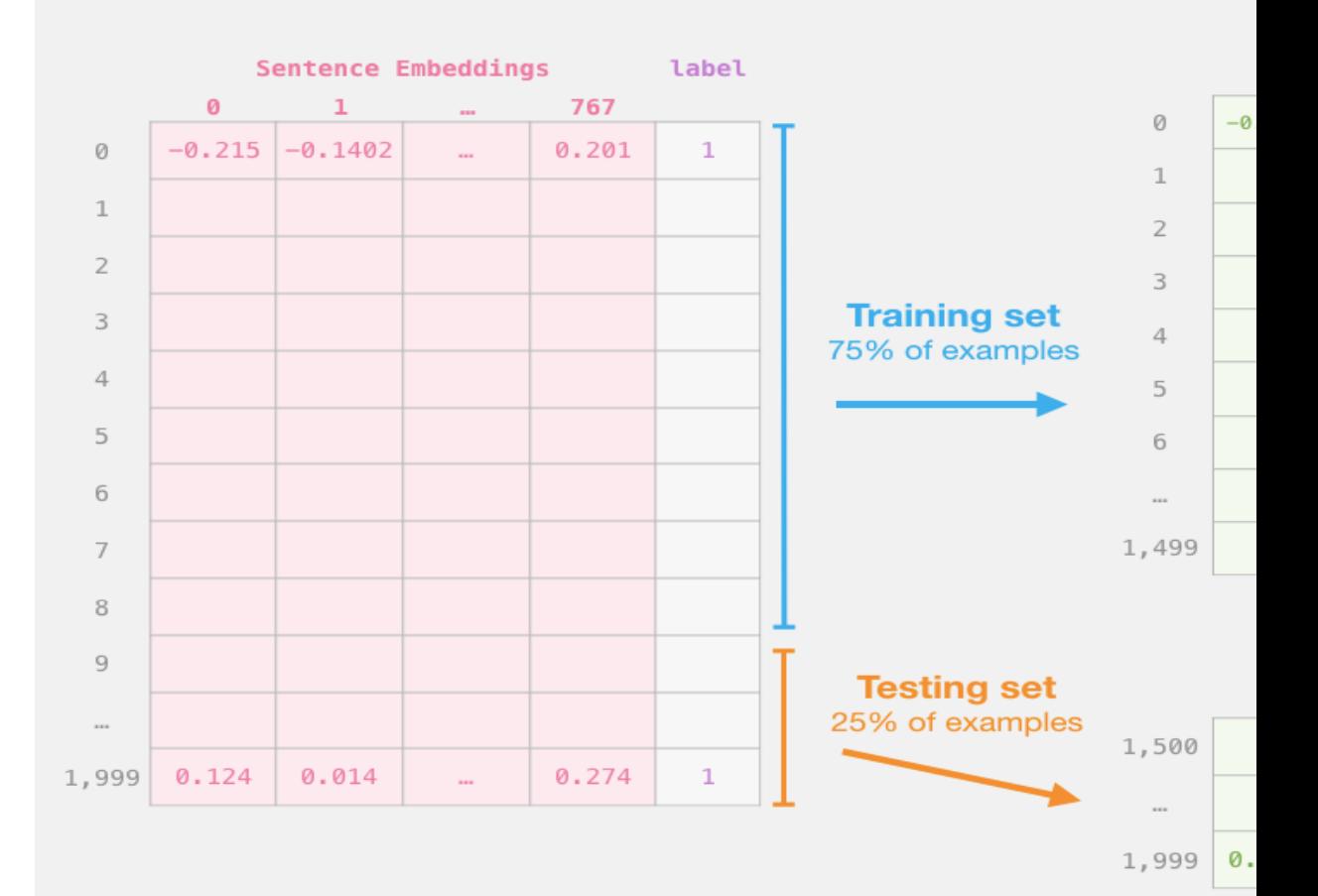

# **Step #3 Train the logistic** model using the train

Step #3: Train the logistic regression model us

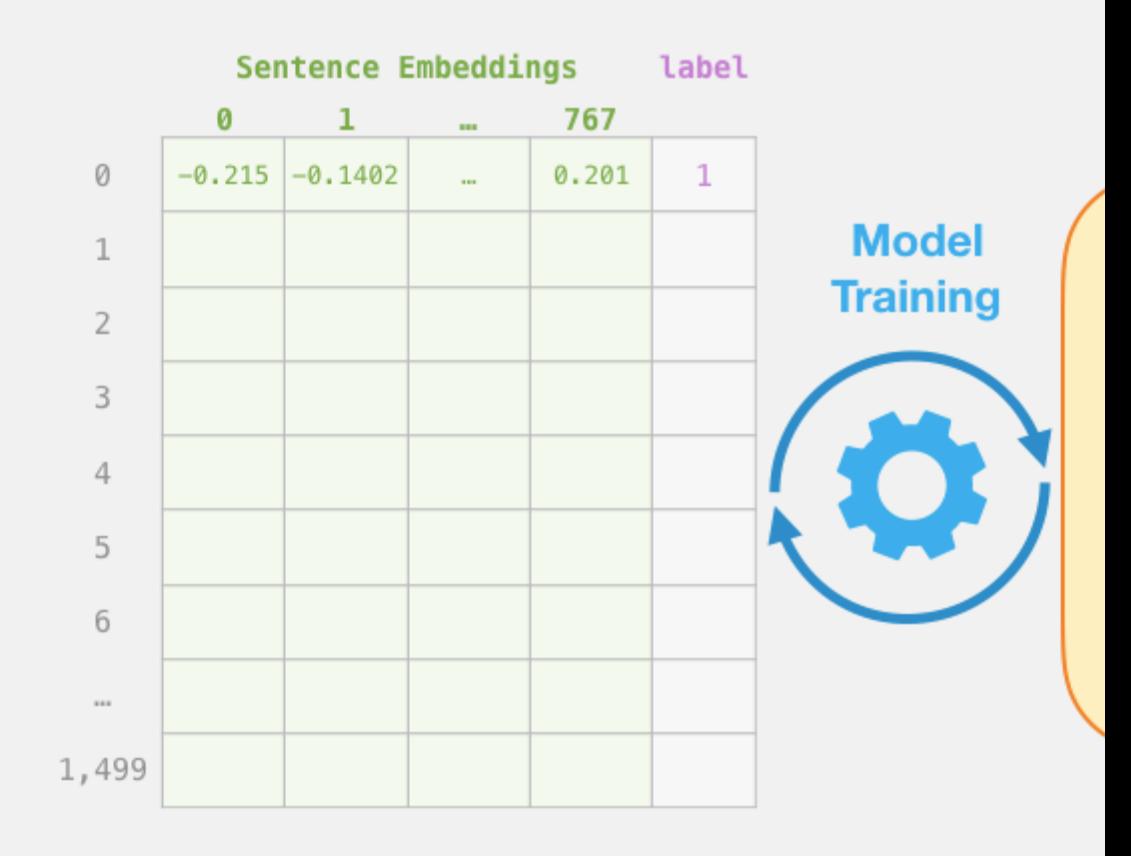

### **Tokenization**

### $[CLS]$  a visually stunning rum ##ination a visually stunning rumination o

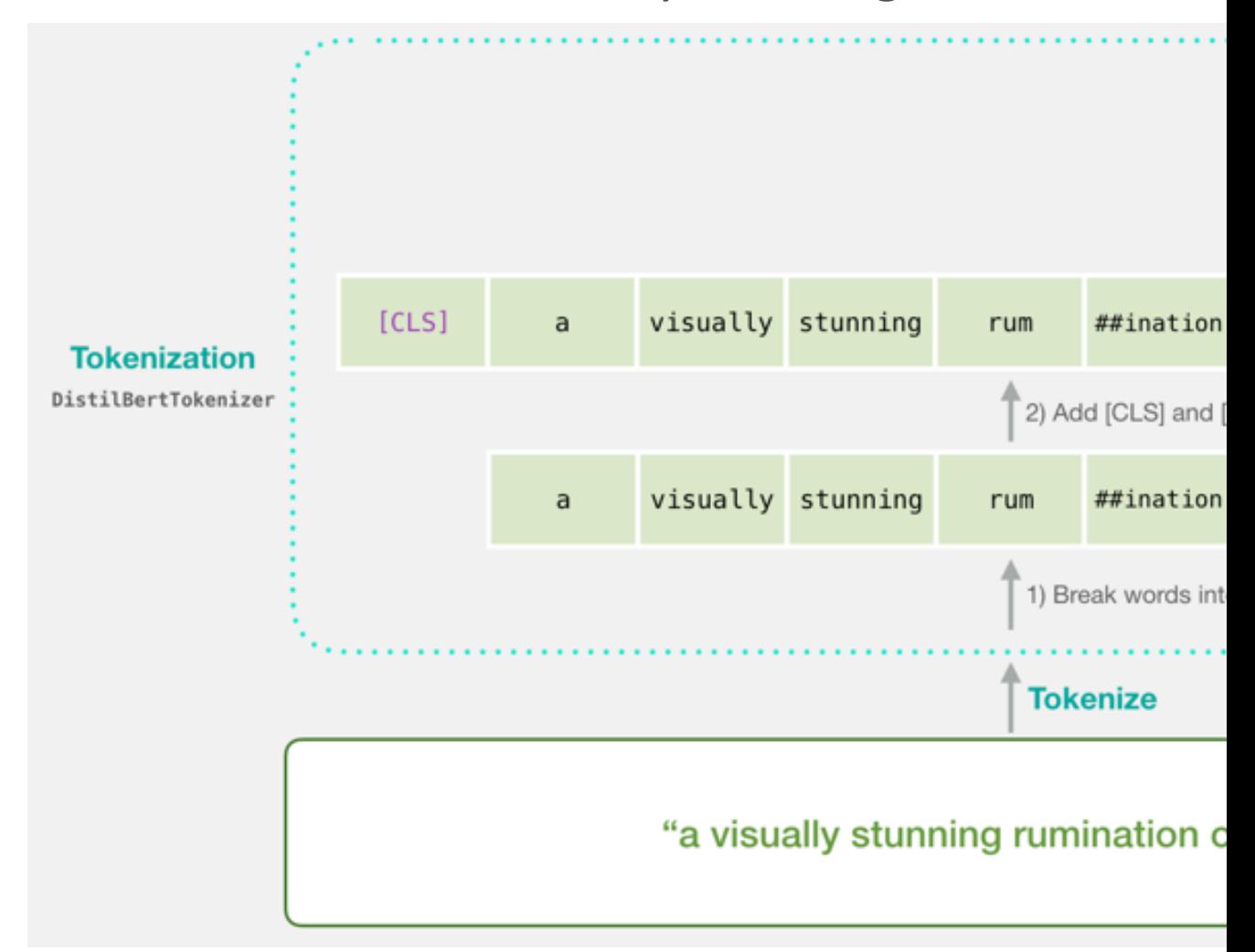

### **Tokenization**

tokenizer.encode("a visually stunning ru add special tokens=True

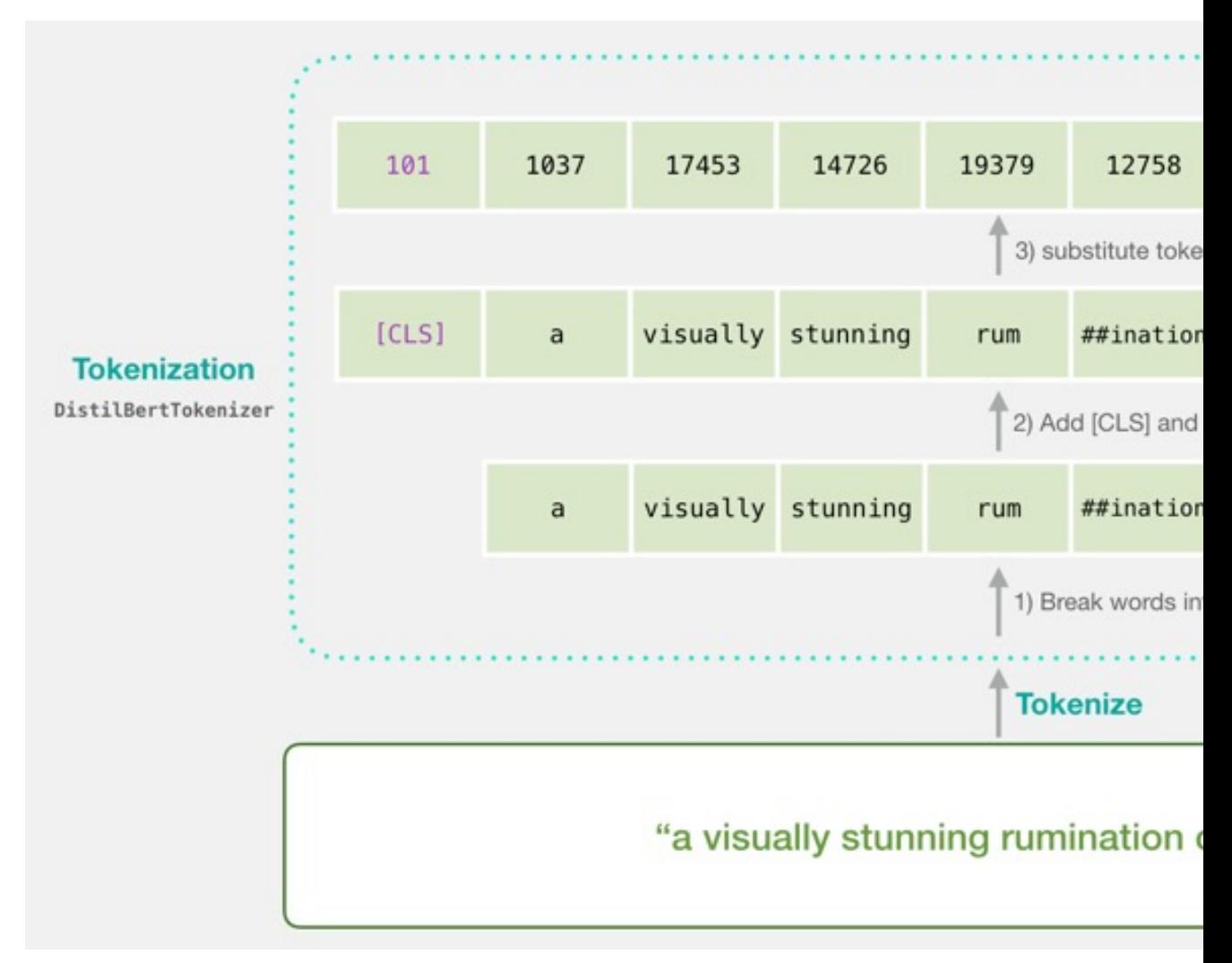

### **Tokenization for BERT**

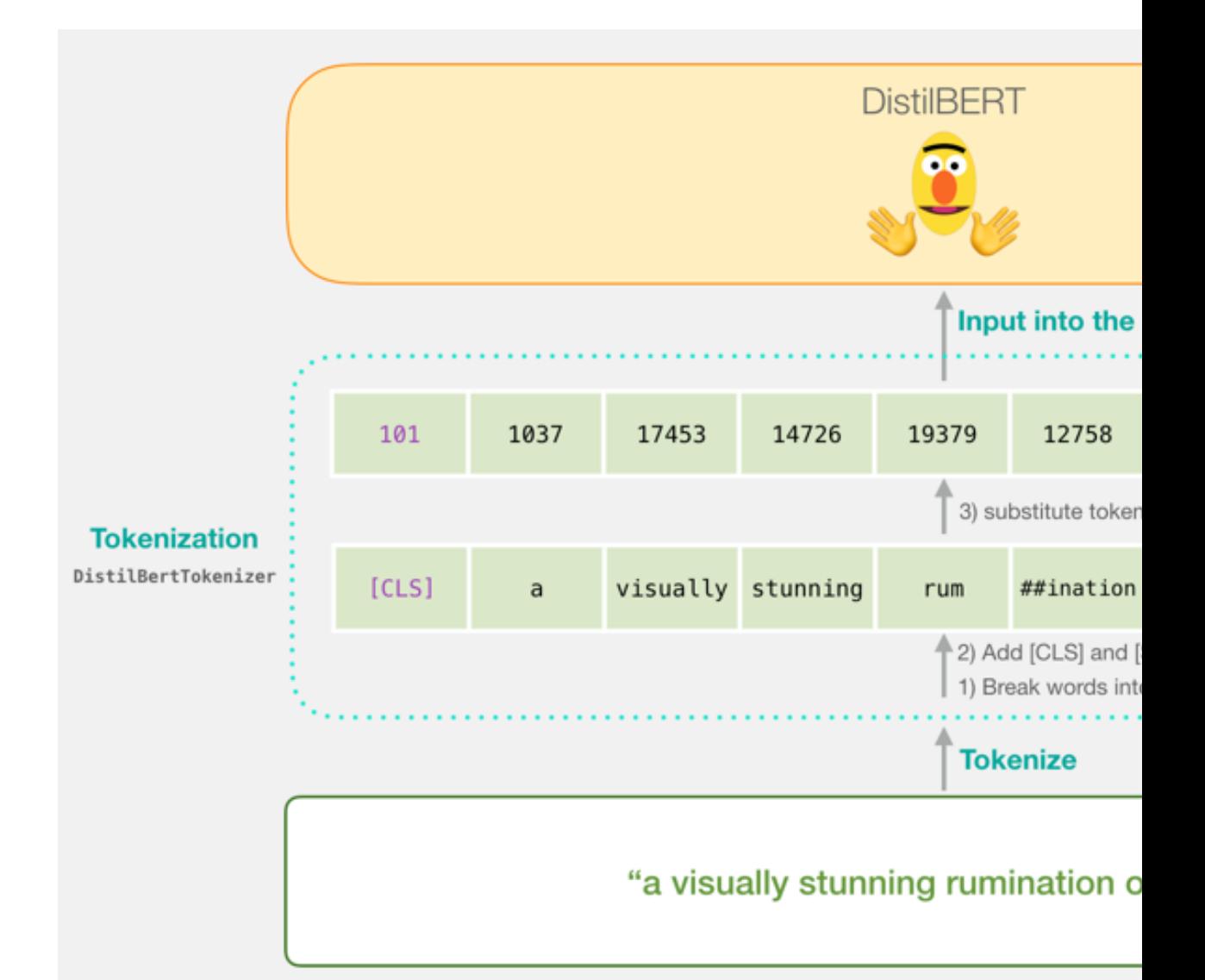

# **Flowing Through Dist (768 features)**

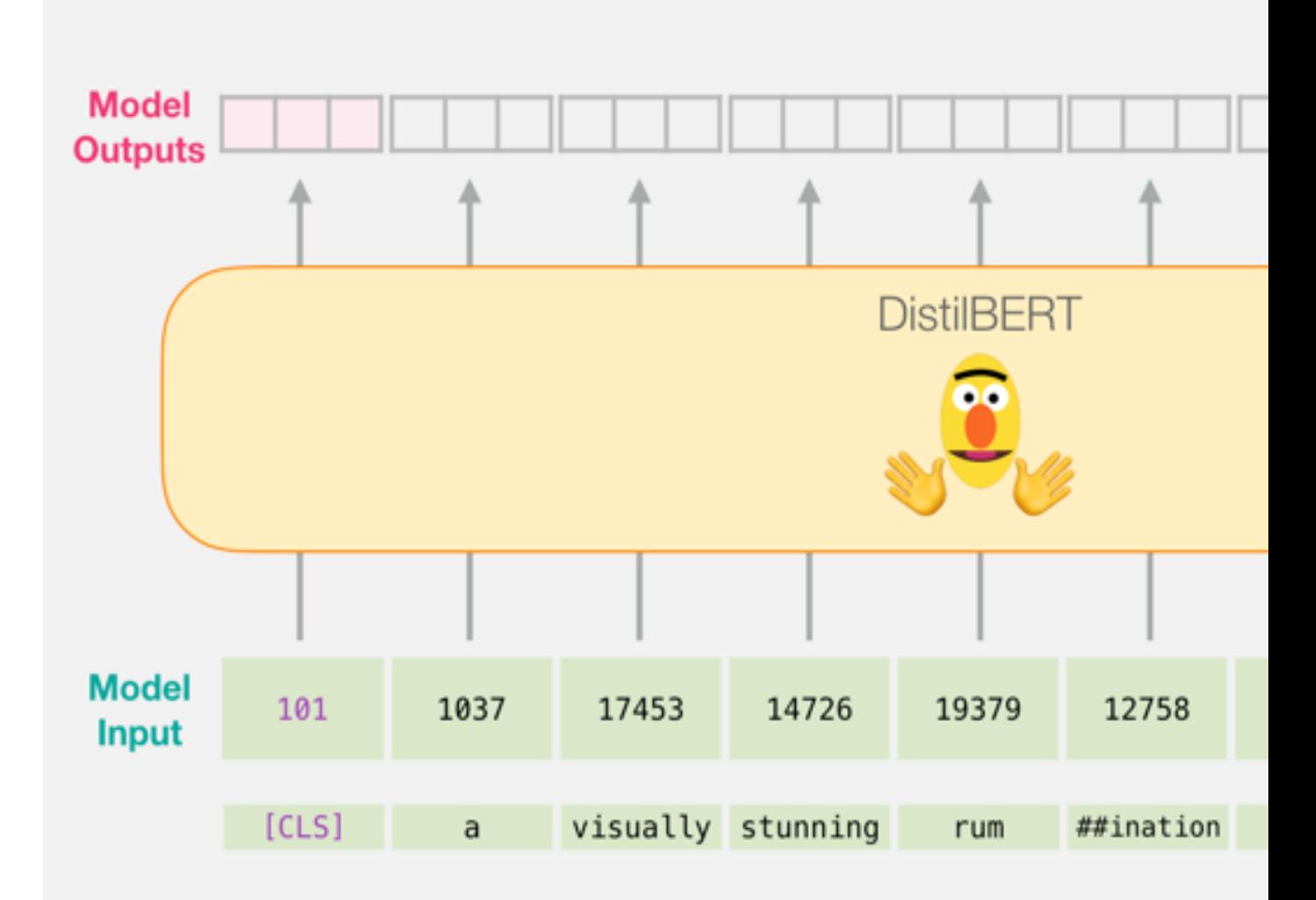

### **Model #1 Output Class <b>v Model #2 Input**

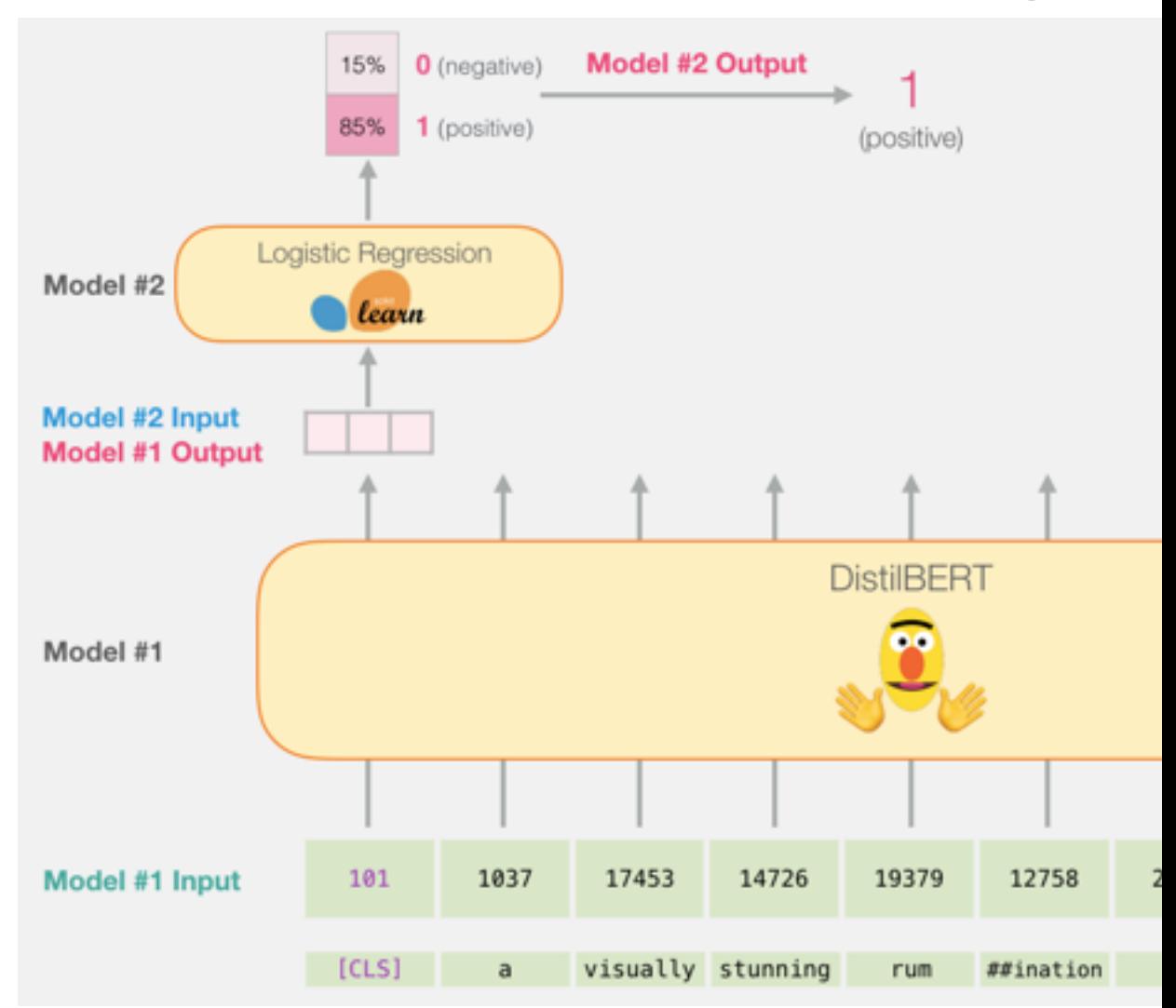

# **Fine-tuning BERT on Single Sentence Classification Tasks**

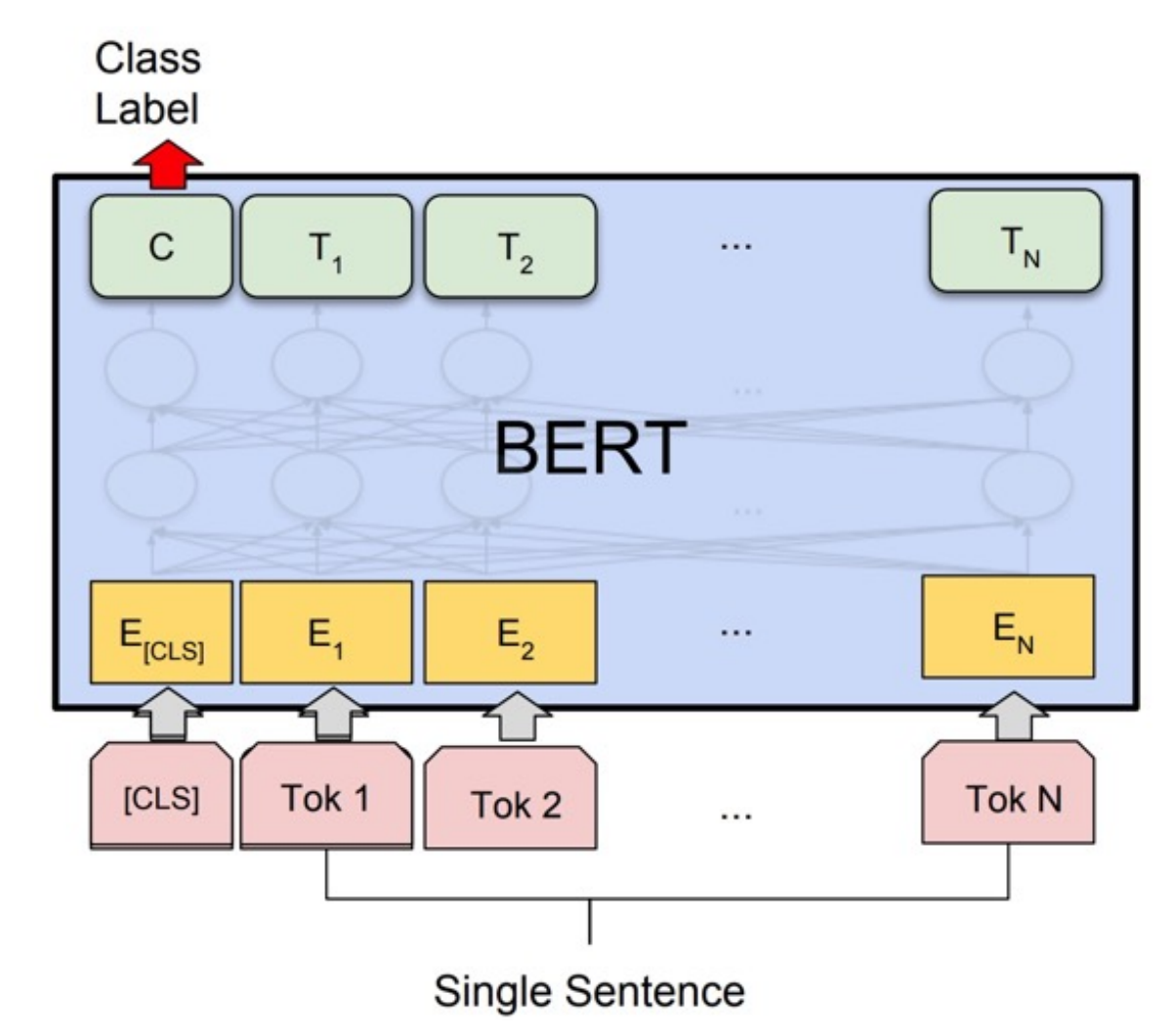

Source: Devlin, Jacob, Ming-Wei Chang, Kenton Lee, and Kristina Toutanova (2018).<br>"Bert: Pre-training of deep bidirectional transformers for language understanding." arXiv preprint arXiv:1810.04805.

### **Model #1 Output Class <b>v Model #2 Input**

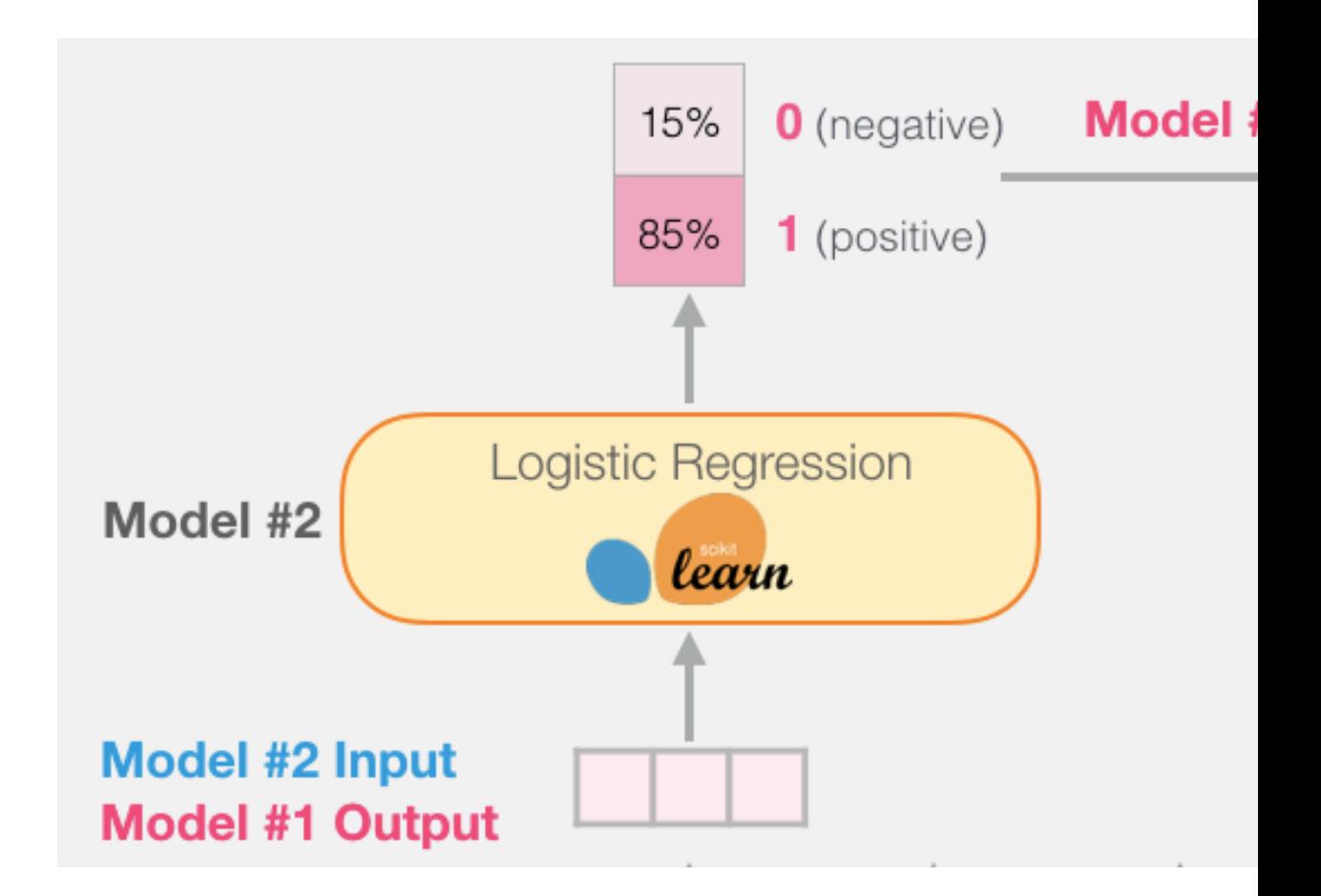

### **Logistic Regression Me classify Class vect**

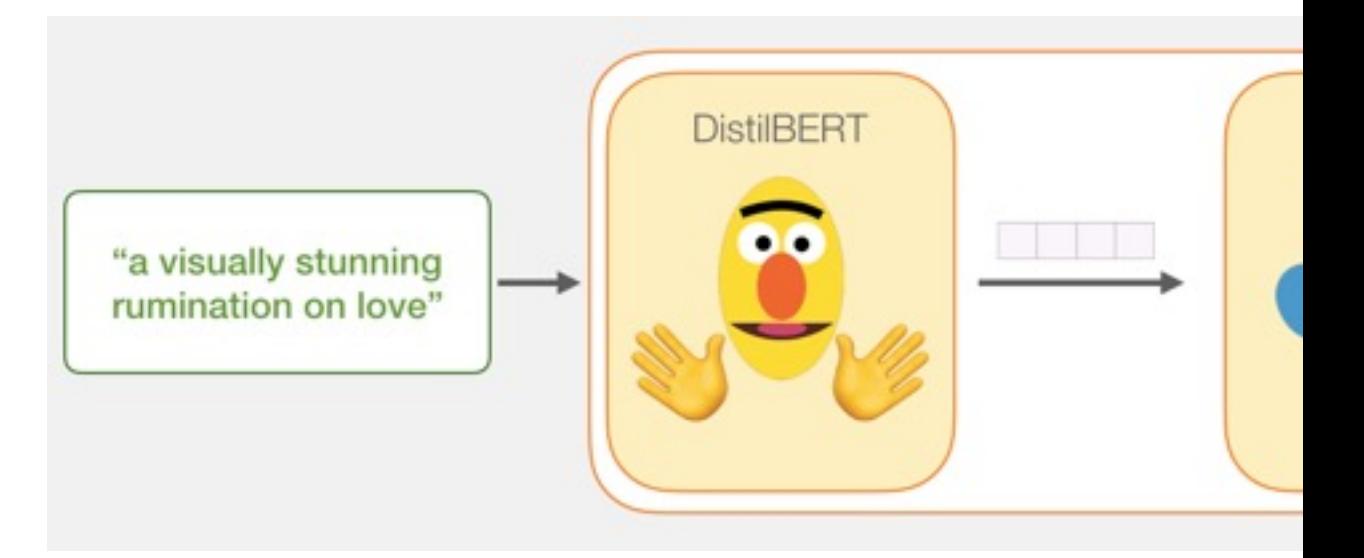

```
df = pd.read_csv('https://github.com/clair@sentiment-classification/raw/master/data/S
delimiter='\t', header=None)
```
df.head()

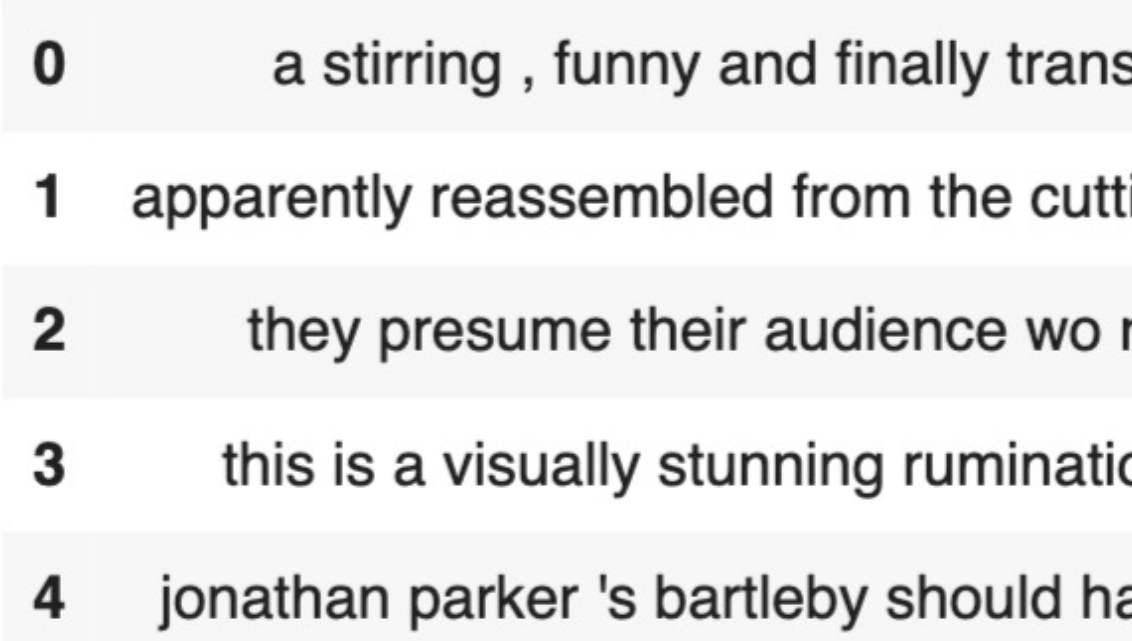

## **Tokenization**

#### tokenized = df[0].apply((lambda x: tokenize add\_special\_tokens=True)))

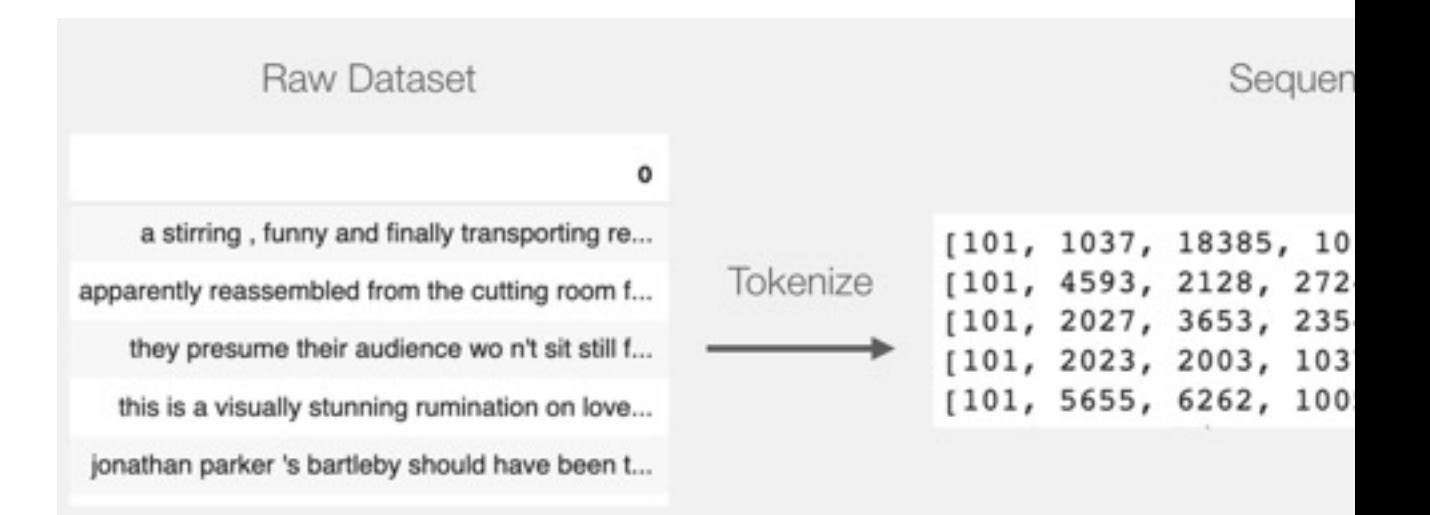

# **BERT Input Tens**

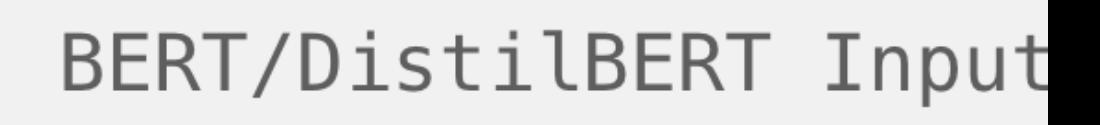

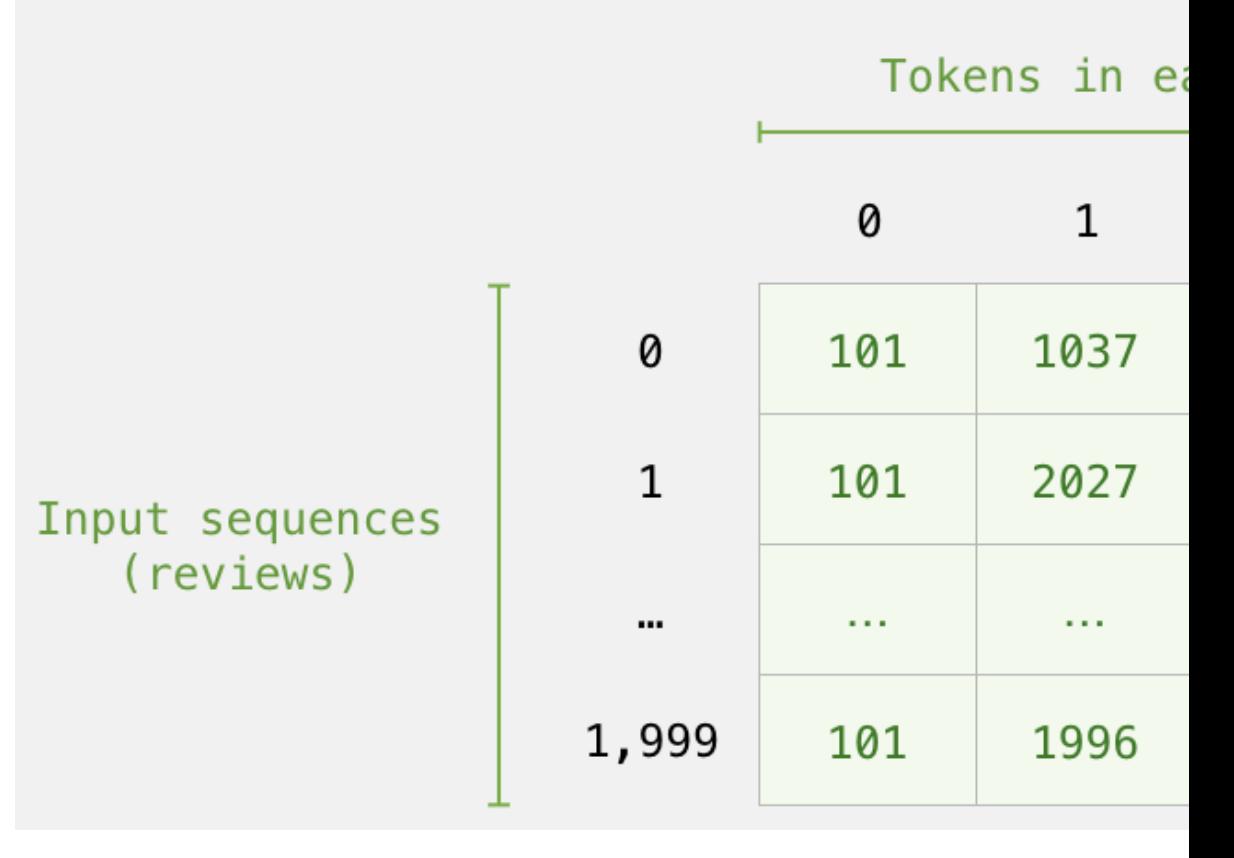

# **Processing with Dist**

input ids = torch.tensor(np.ar last hidden states = model(input

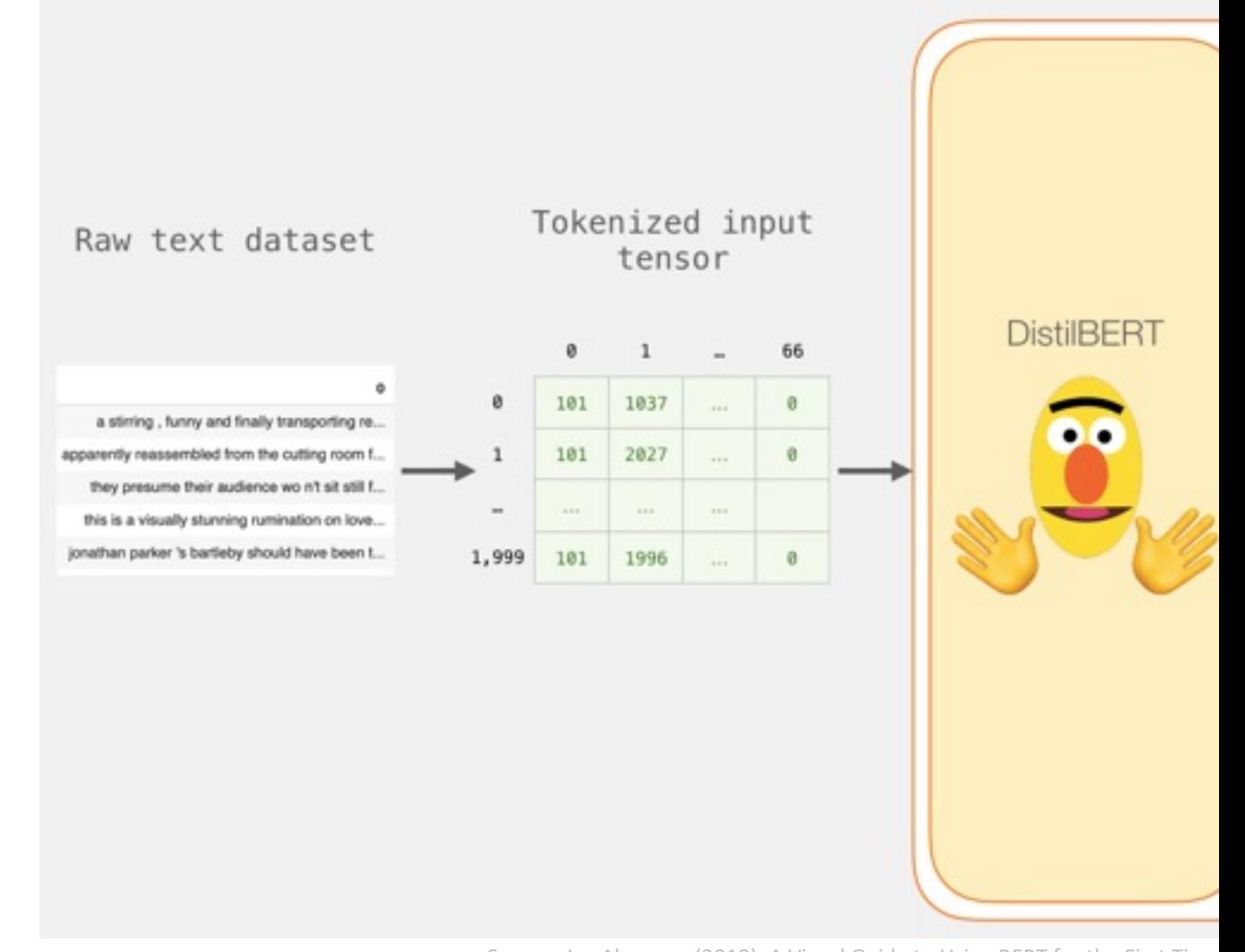

## **Unpacking the BERT outp**

### last\_hidden\_states

**BERT Output Tensor/predict** 

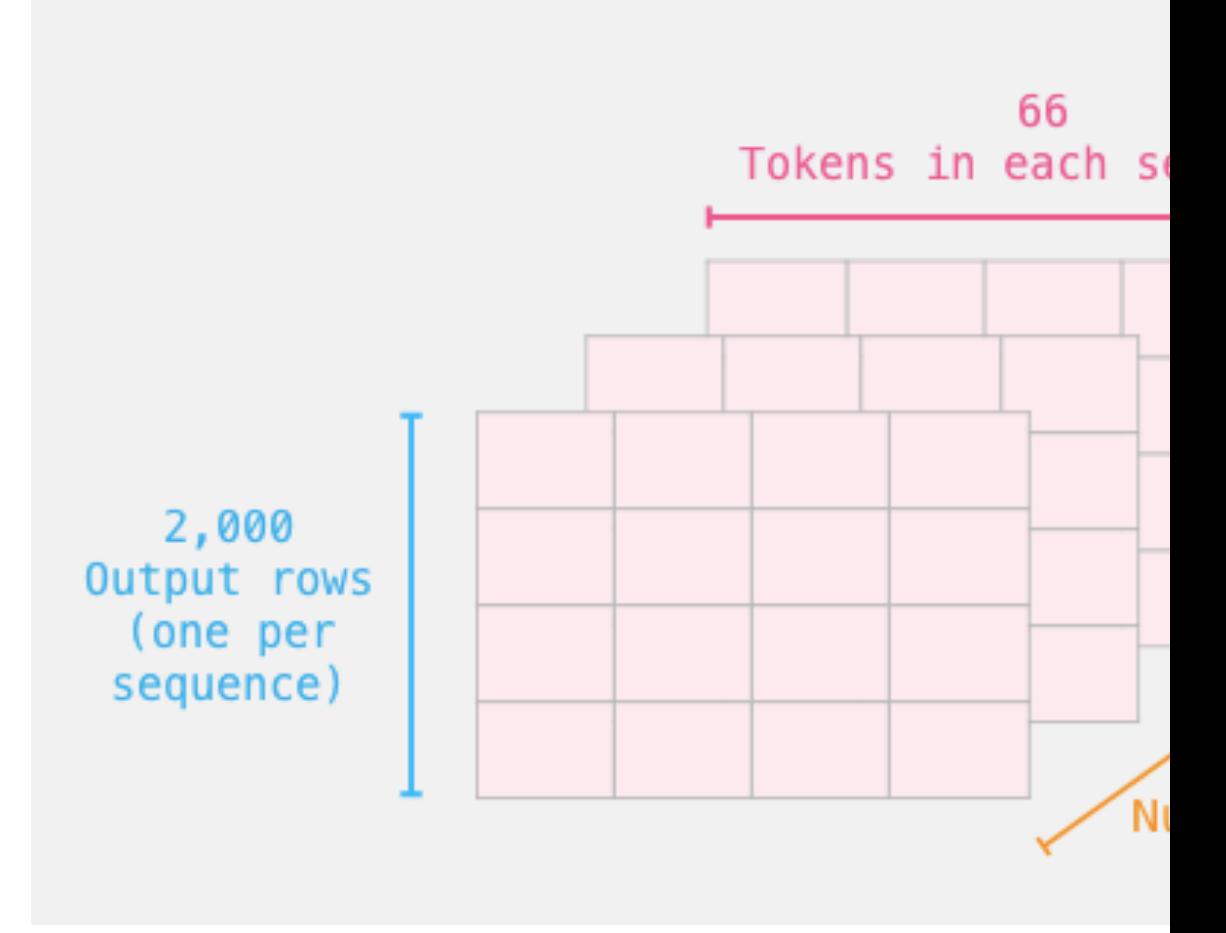

### **Sentence to last\_hidden**

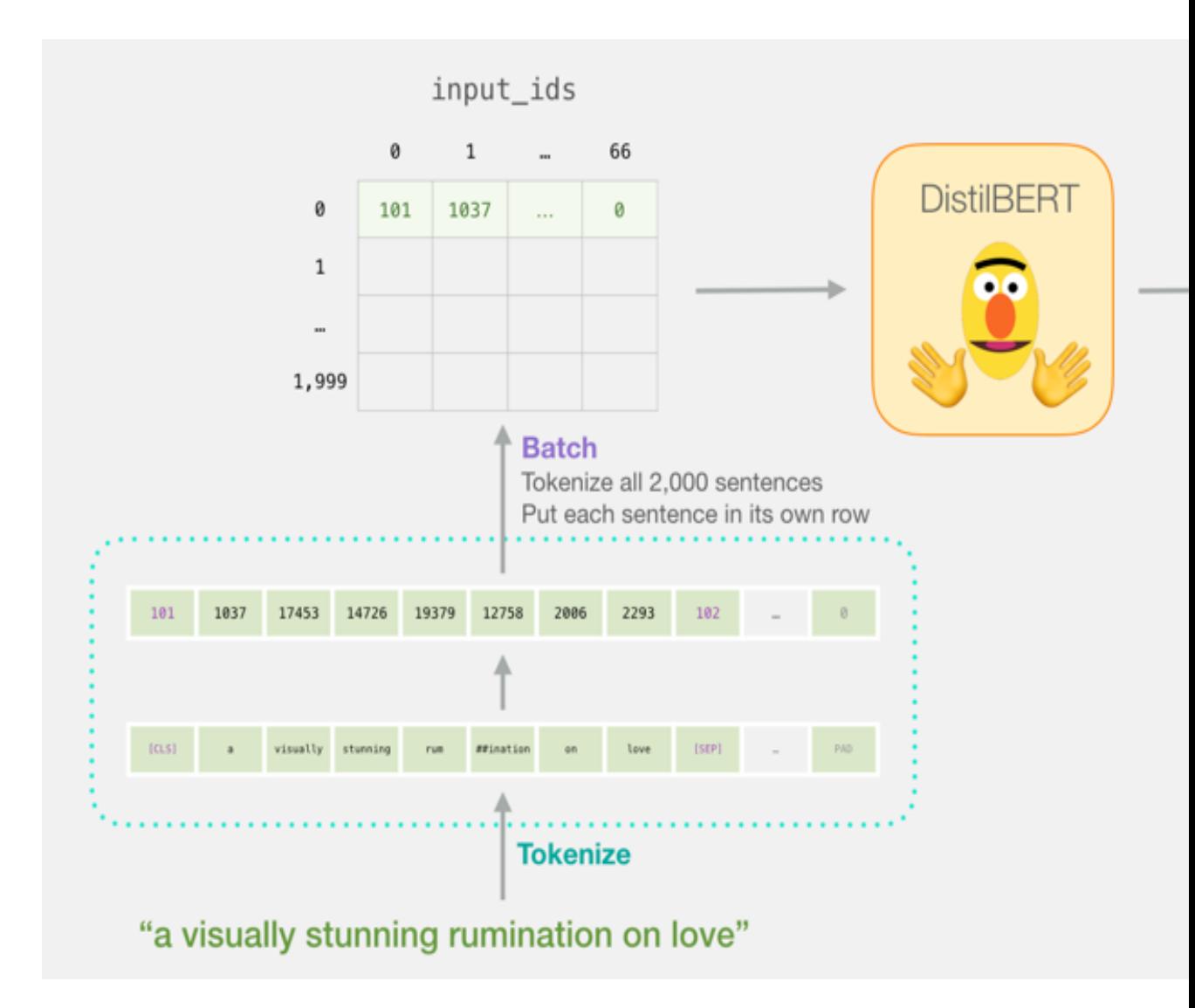

### **BERT's output for the [CI**

# Slice the output for the first position *sequences, take all hidden unit outputs*  features = last hidden states[0][:,  $0$ , : ].n

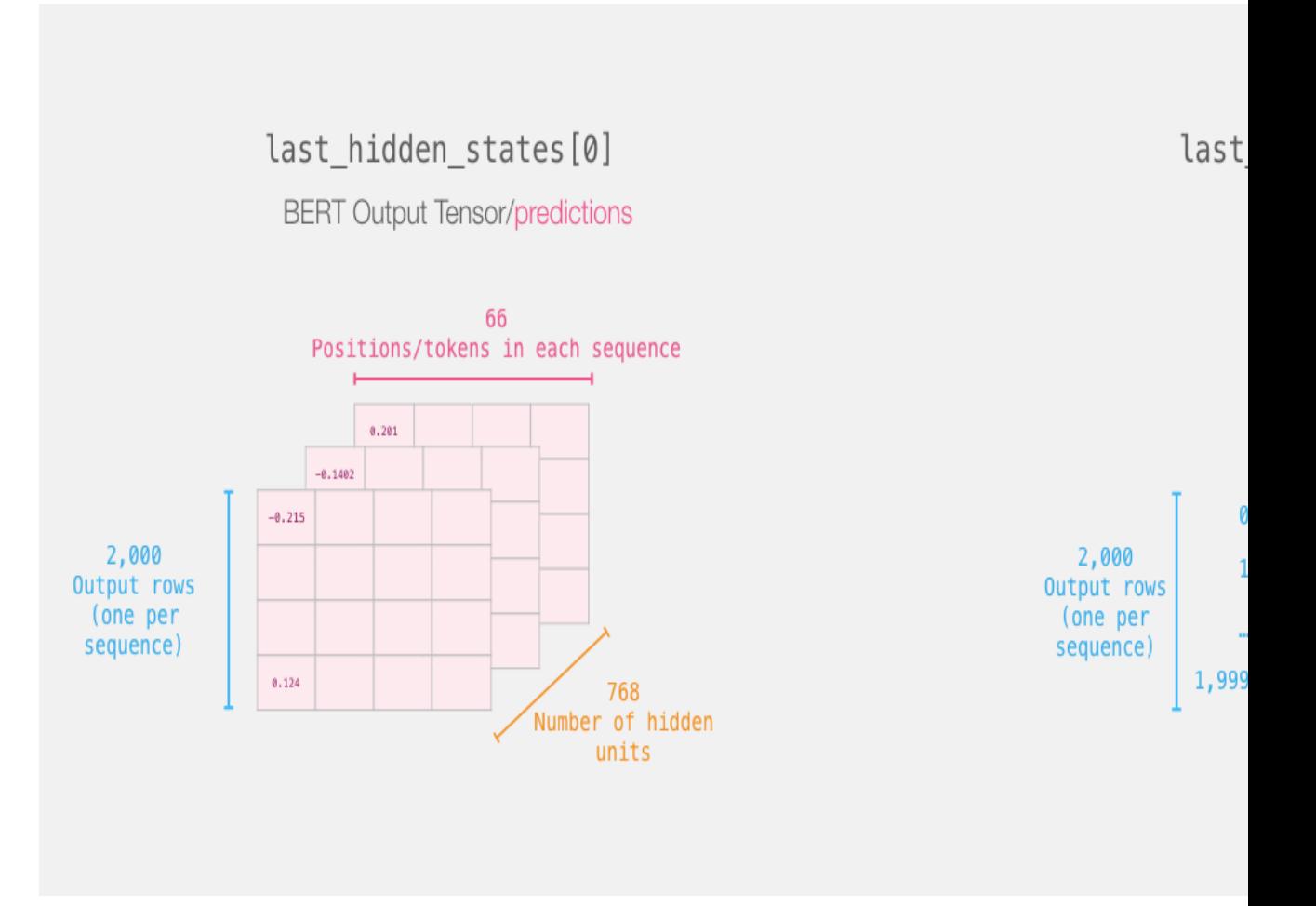

### **The tensor sliced from BEI Sentence Embeddi**

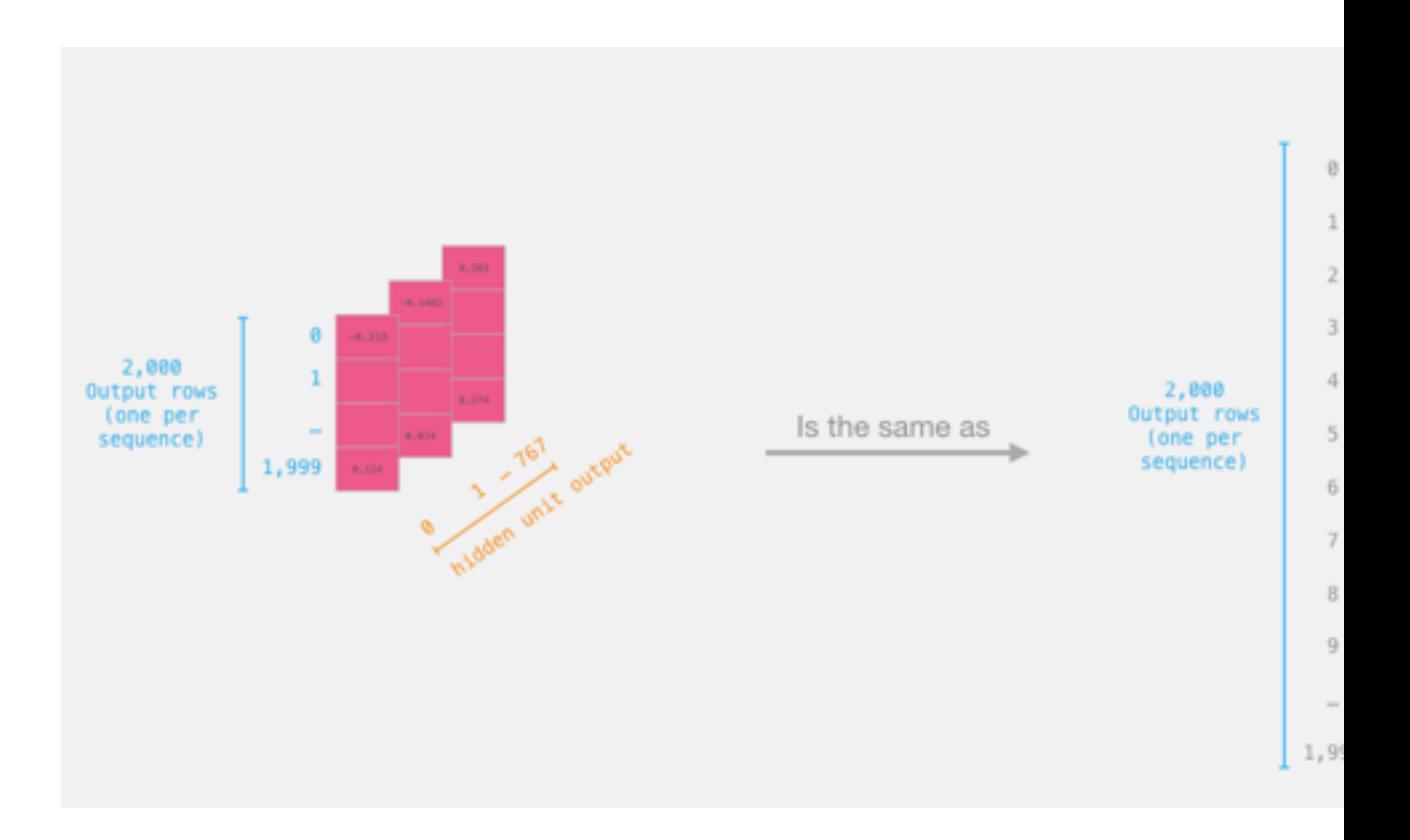

# **Dataset for Logistic Reg (768 Features)**

#### The features are the output vectors of BERT for the [CLS

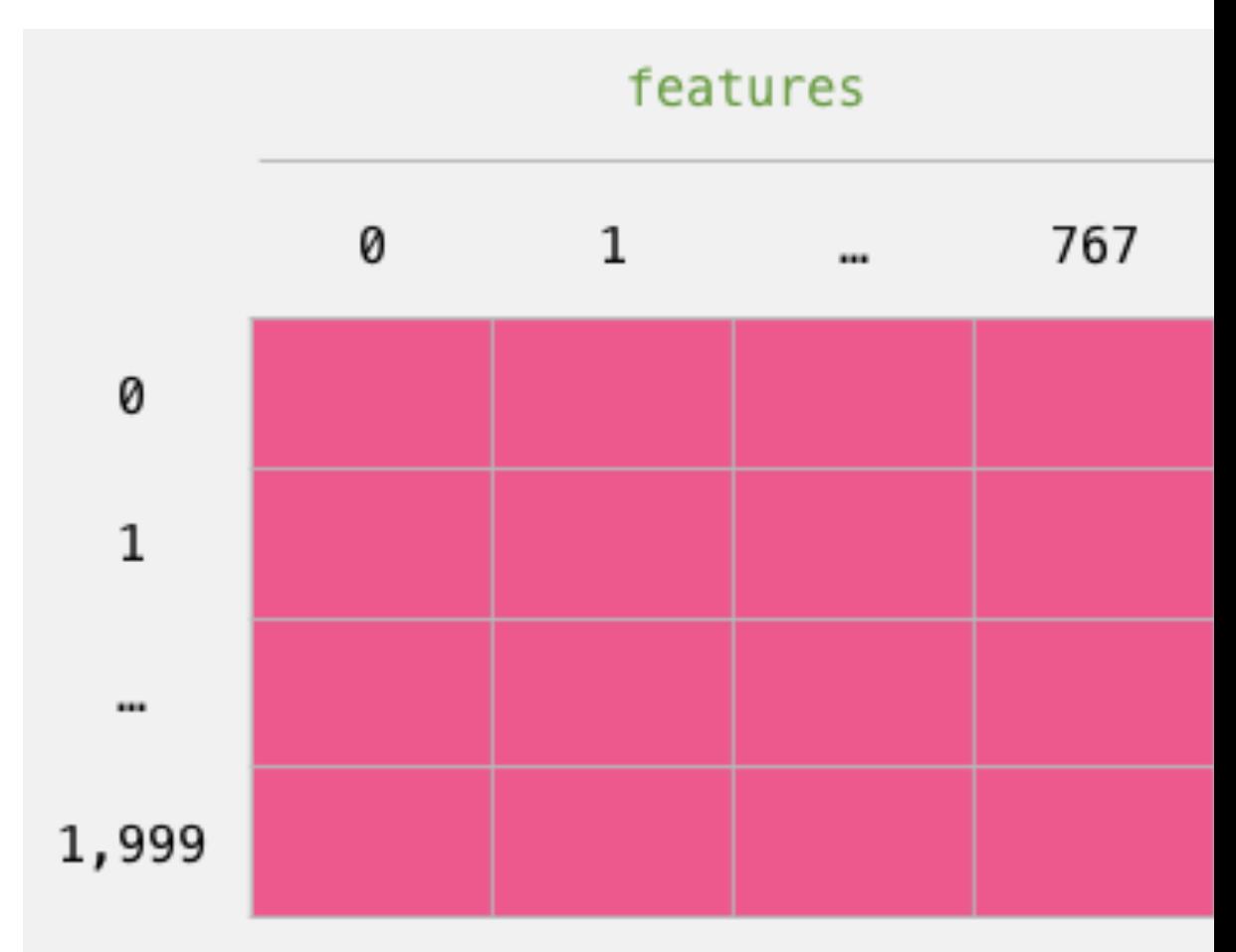
#### $labels = df[1]$ train\_features, test\_features, train\_labels, train\_test\_split(features, labels)

Step #2: Test/Train Split for model #2, logistic

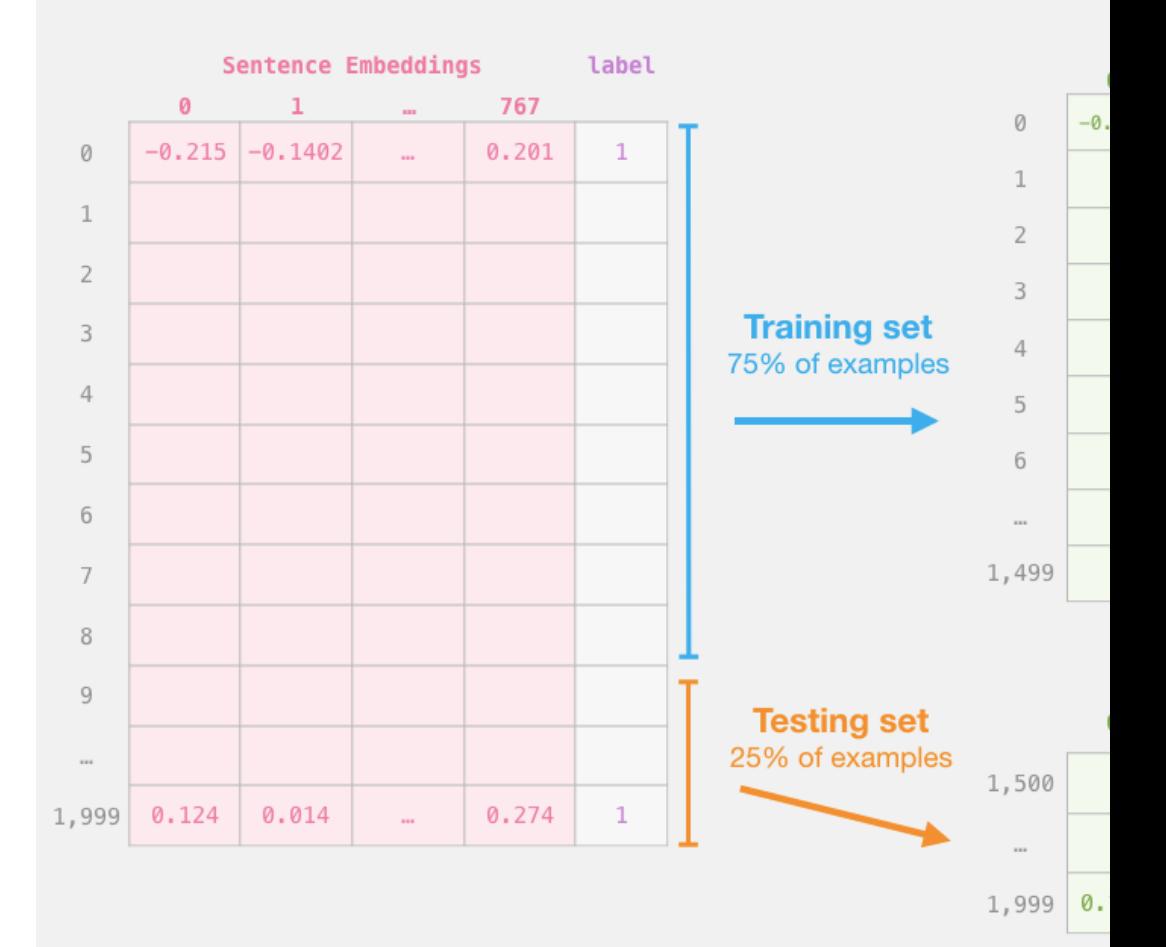

Source: Jay Alammar (2019), A Visual Guide to Using BERT for the First Time http://jalammar.github.io/a-visual-guide-to-using-bert-for-the-first-time/

### **Score Benchmark Logistic Regression N on SST-2 Datase**

# Training lr\_clf = LogisticRegression() lr\_clf.fit(train\_features, train\_

#Testing lr\_clf.score(test\_features, test\_

# Accuracy: 81% # Highest accuracy: 96.8% # Fine-tuned DistilBERT: 90.7% # Full size BERT model: 94.9%

### **Sentiment Classification Sentences from movie**

#### **sentence**

a stirring, funny and finally transporting re imagining of beauty a surring, runny and miany transporting re-imagining or beauty<br>and 1930s horror films

apparently reassembl[ed from the cutting room floor of any give](http://jalammar.github.io/a-visual-guide-to-using-bert-for-the-first-time/)n

they presume their audience won't sit still for a sociology lesso

this is a visually stunning rumination on love, memory, history between art and commerce

jonathan parker 's bartleby should have been the be all end all office anomie films

# **A Visual Notebook Using BERT for the First**

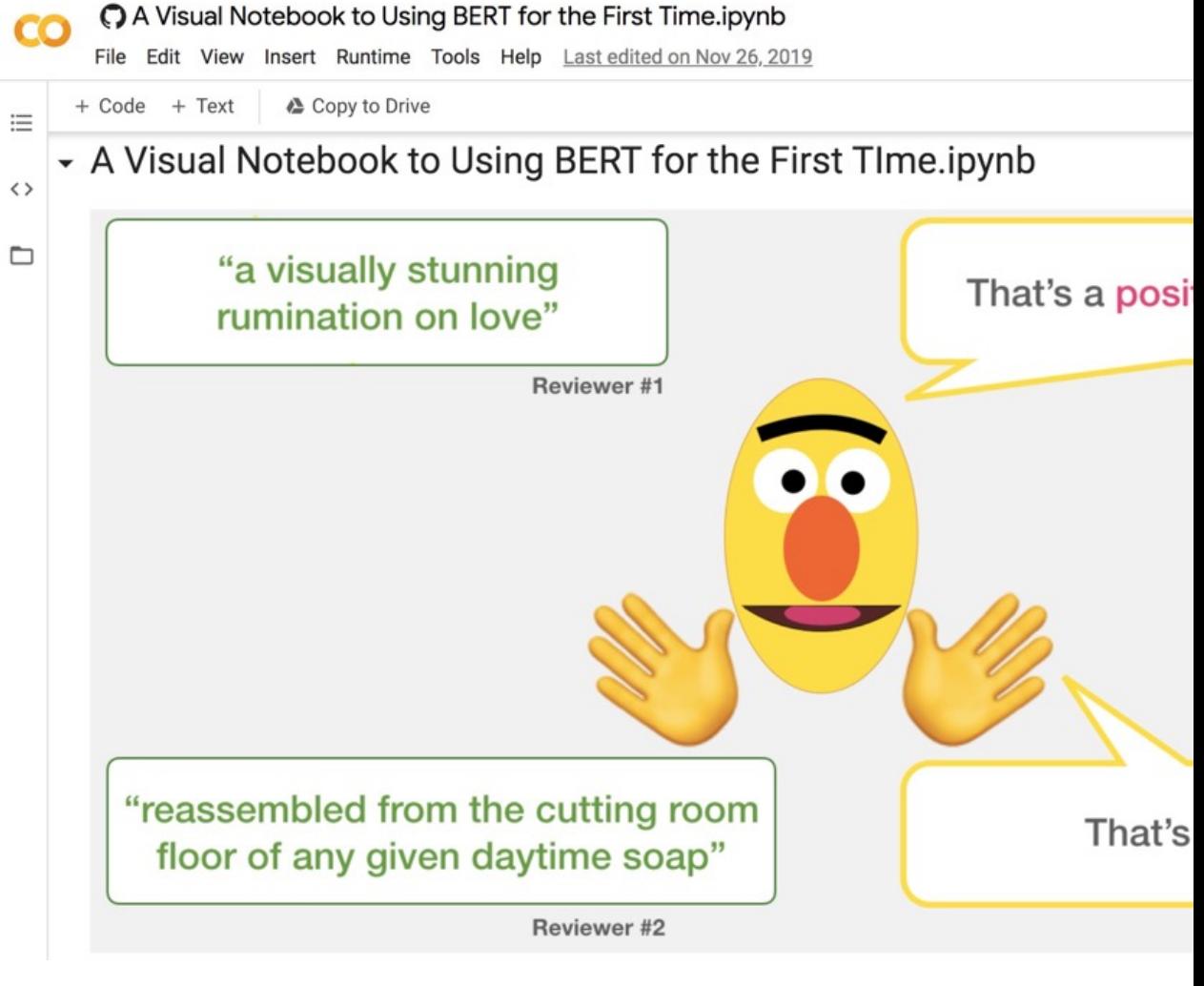

https://colab.research.google.com/github/jalammar/jalammar.github.io/blob/master/not Using BERT for the First Time.ipynb

### **Hugging Face Tas Natural Language Pro**

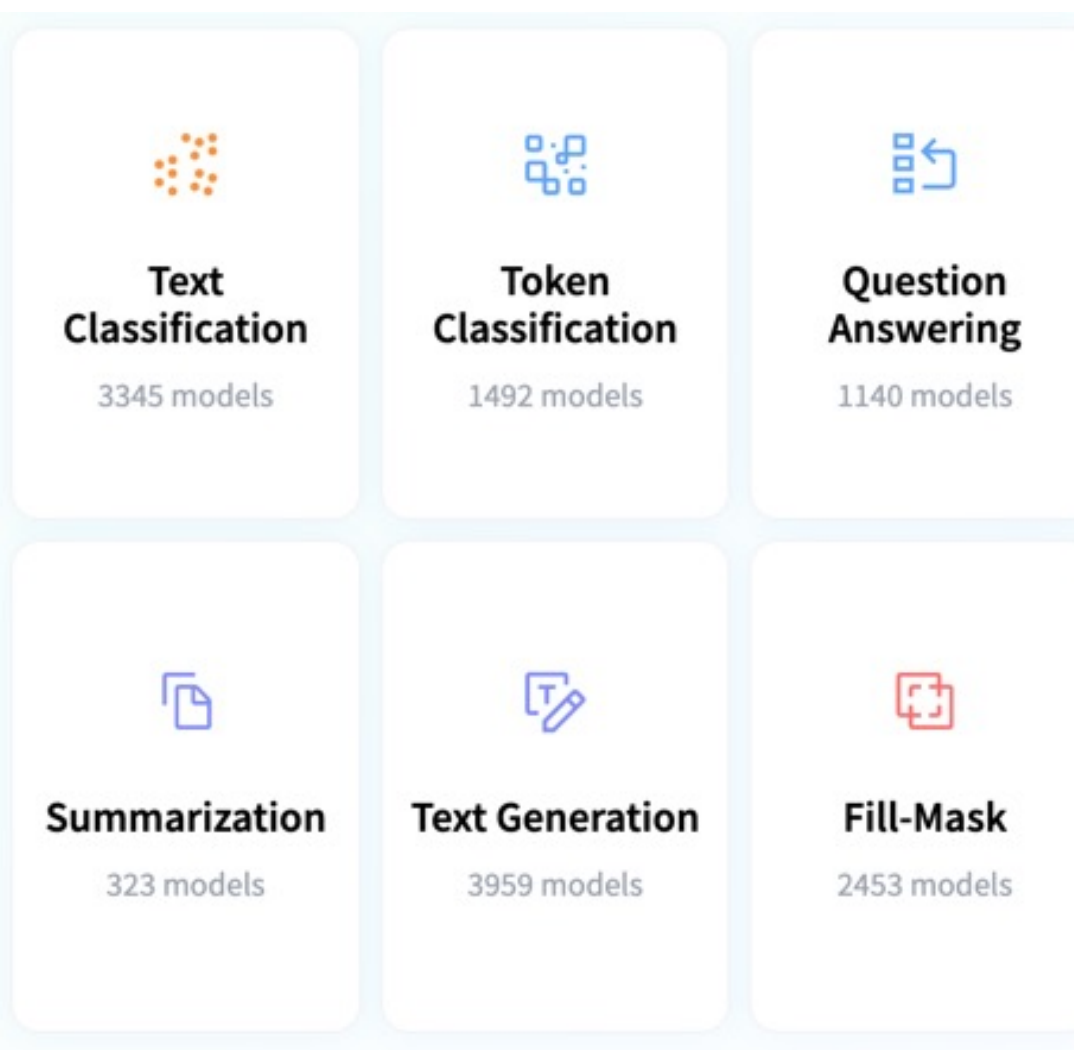

https://huggingface.co/tasks

### **NLP with Transformer**

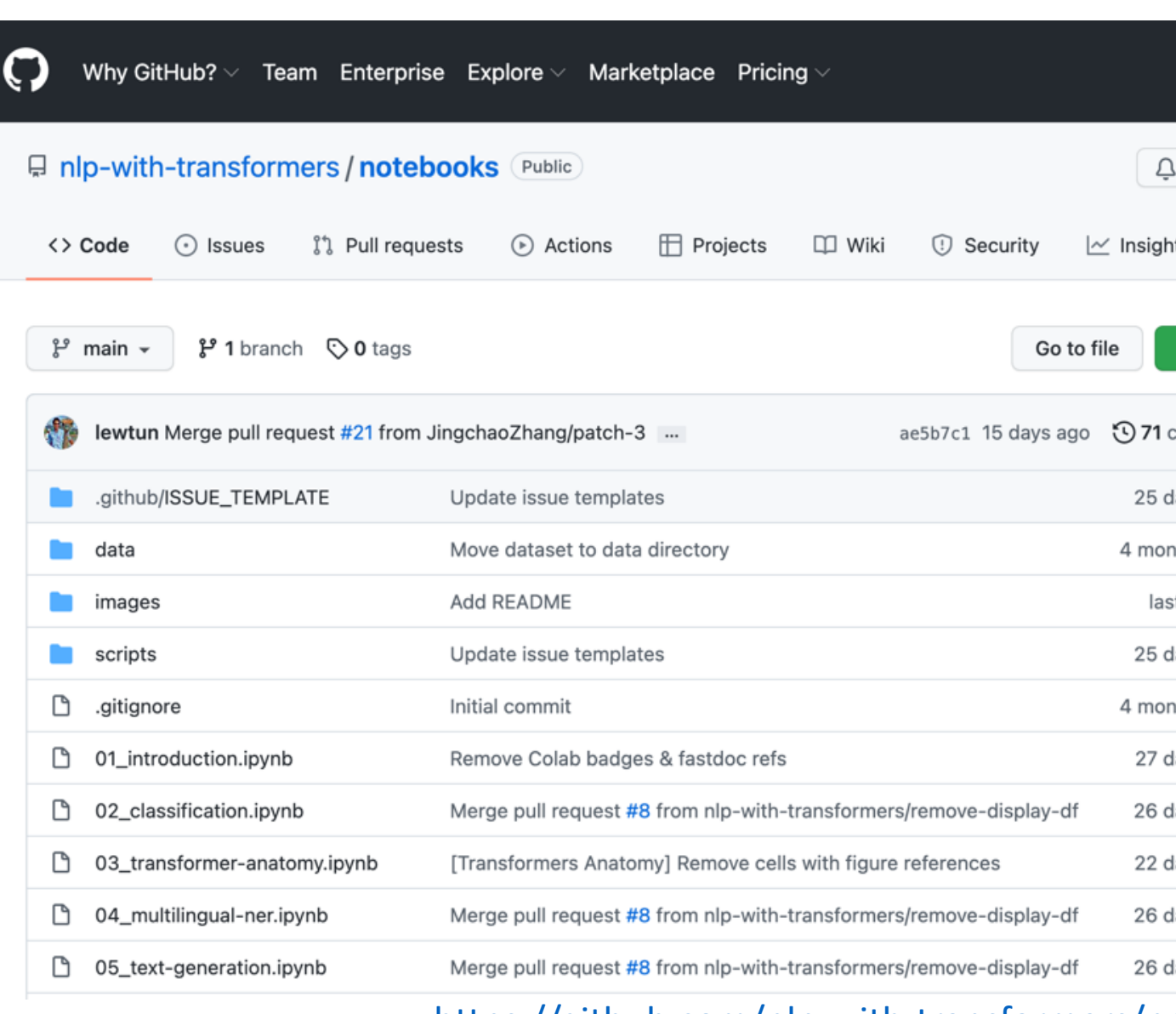

#### https://github.com/nlp-with-transformers/no

# **NLP with Transformers Gith**

#### **O'REILLY"**

### **Natural Language<br>Processing with Transformers**

**Building Language Applications** with Hugging Face Lewis Tunstall, Leandro von Werra & Thomas Wolf

#### Running on a cloud platform

To run these notebooks on a cloud platform, just clic

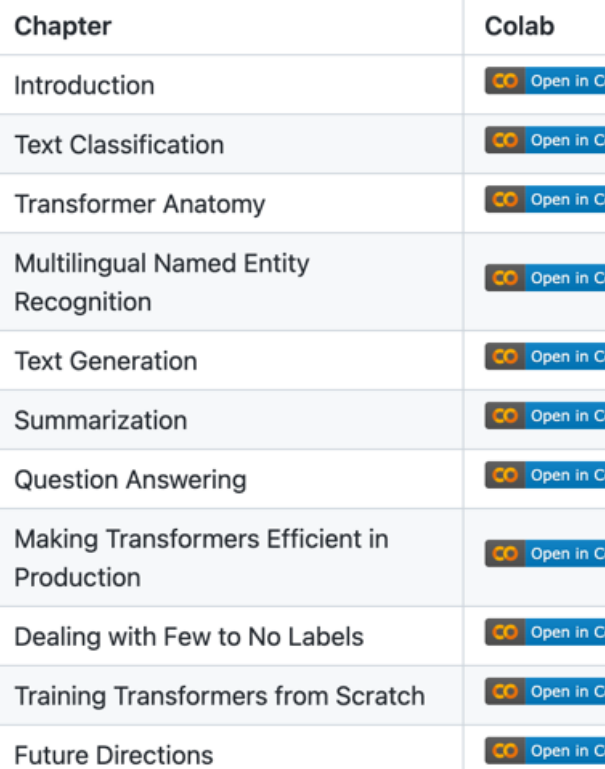

Nowadays, the GPUs on Colab tend to be K80s (which Gradient, or SageMaker Studio Lab. These platforms free!

#### https://github.com/nlp-with-transformers/no

### **Python in Google Colab (F**

#### https://colab.research.google.com/drive/1FEG6DnGvwfUbe

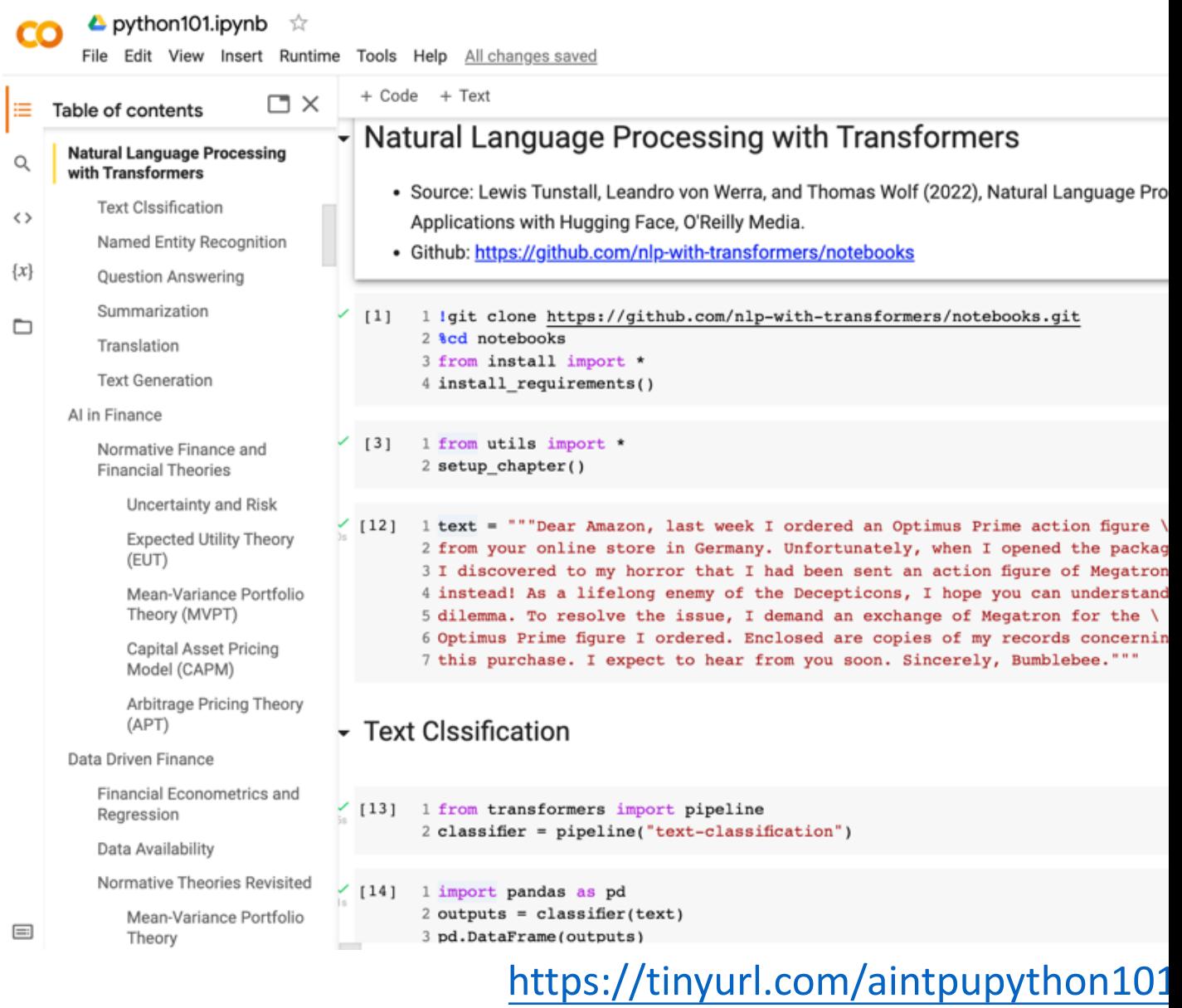

### **Python in Google Colab (F**

#### https://colab.research.google.com/drive/1FEG6DnGvwfUbe

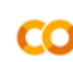

#### $\blacktriangle$  python101.ipynb  $\hat{\vartriangle}$

File Edit View Insert Runtime Tools Help All changes saved

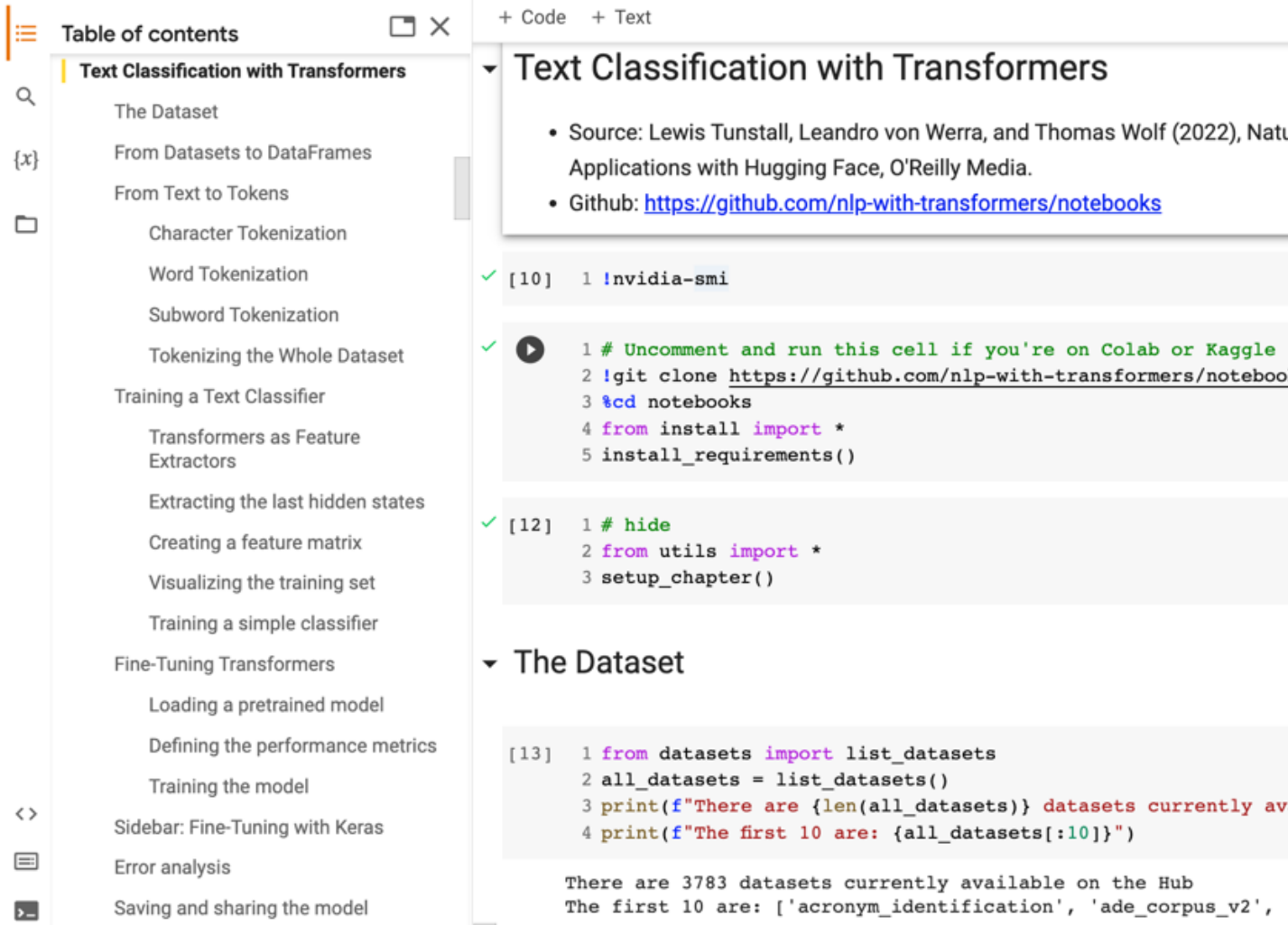

#### https://tinyurl.com/aintpupython101

# **Summary**

- **Text Classification and Sentiment Analysis**
	- **Dataset**
	- **Tokenizer**
	- **Training a Text Classifier**
	- **Fine-Tuning Transformers**

### **References**

- Lewis Tunstall, Leandro von Werra, and Thomas Wolf (2022), Natural Language Processing with Transform O'Reilly Media.
- Denis Rothman (2021), Transformers for Natural Language Processing: Build innovative deep neural netwo TensorFlow, BERT, RoBERTa, and more, Packt Publishing.
- Savaş Yıldırım and Meysam Asgari-Chenaghlu (2021), Mastering Transformers: Build state-of-the-art mode processing techniques, Packt Publishing.
- Shervin Minaee, Nal Kalchb[renner, Erik Cambria, Narjes](https://notebooks.quantumstat.com/) Nikzad, Meysam Chenaghlu, and Jianfeng Gao (20 comprehensive review." ACM Computing Survey[s \(CSUR\) 54, no. 3 \(2021\): 1-40.](http://jalammar.github.io/illustrated-transformer/)
- Sowmya Vajjala, Bodhisattwa Majumder, Anuj Gupta (2020), Practical Natural Language Processing: A Con O'Reilly Media.
- Ramesh Sharda, Dursun [Delen, a](https://github.com/nlp-with-transformers/notebooks)[nd Efraim Turban \(2017\), Business Inte](https://tinyurl.com/aintpupython101)[lligen](https://github.com/nlp-with-transformers/notebooks)ce, Analytics, and Data Sciend
- Dipanjan Sarkar (2019), Text Analytics with Python: A Practitioner's Guide to Natural Language Processing
- Benjamin Bengfort, Rebecca Bilbro, and Tony Ojeda (2018), Applied Text Analysis with Python: Enabling Language-Aware Data Products with Machine Learning, O'Reilly.
- Charu C. Aggarwal (2018), Machine Learning for Text, Springer.
- Gabe Ignatow and Rada F. Mihalcea (2017), An Introduction to Text Mining: Research Design, Data Collect
- Rajesh Arumugam (2018), Hands-On Natural Language Processing with Python: A practical guide to applyi Packt.
- Jake VanderPlas (2016), Python Data Science Handbook: Essential Tools for Working with Data, O'Reilly Me
- Devlin, Jacob, Ming-Wei Chang, Kenton Lee, and Kristina Toutanova (2018). "BERT: Pre-training of Deep Bi arXiv preprint arXiv:1810.04805.
- The Super Duper NLP Repo, https://notebooks.quantumstat.com/
- Jay Alammar (2018), The Illustrated Transformer, http://jalammar.github.io/illustrated-transformer/
- Jay Alammar (2019), A Visual Guide to Using BERT for the First Time, http://jalammar.github.io/a-visual-guide-
- NLP with Transformer, https://github.com/nlp-with-transformers/notebooks
- Min-Yuh Day (2022), Python 101, https://tinyurl.com/aintpupython101